الجمهورية الجزائرية الديمقراطيـة الشعبيــة République algérienne démocratique et populaire وزارة التـعليــم العالـي و البحــث العلمــــي Ministère de l'enseignement supérieur et de la recherche scientifique المركز الجامعي لعين تموشنت Centre Universitaire Belhadj Bouchaib d'Ain-Temouchent Institut des Sciences et de la Technologie Département de Génie Electrique

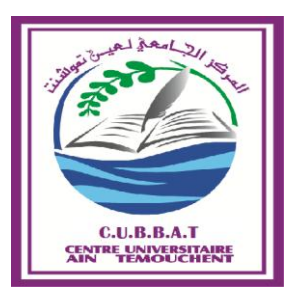

Projet de fin d'études Pour l'obtention du diplôme de Master en : Domaine : SCIENCE ET TECHNOLOGIE Filière : Electrotechnique Spécialité : Réseaux électriques et technique de la haute tension Thème :

# *CONTROLE D'UNE ANTENNE PARABOLIQUE VIA UN MICROCONTROLEUR*

# Présenté Par :

- 1) RIZOUG ABDEL AZIZ
- 2) ZEMALACHE MEGUENNI ABDELMALEK

# Devant les jurys composés de :

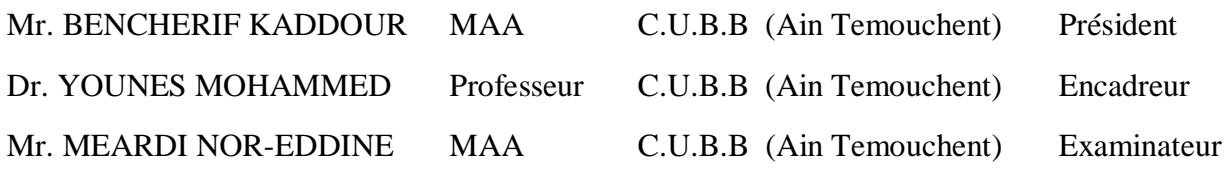

Année universitaire 2015/2016

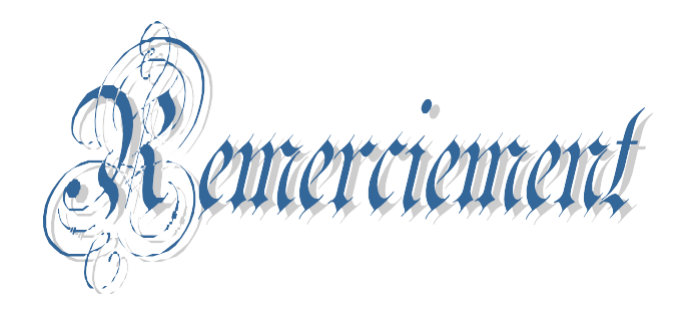

*Tout d'abord, Nous tiens à remercier DIEU le miséricordieux de nos avoir donné la possibilité de réaliser notre projet, d'arriver à notre souhaits et d'atteindre notre objectifs.*

*Nous aimerons dans ces quelques lignes remercier toutes les personnes qui d'une manière ou d'une autre, ont contribué au bon déroulement de notre travail, tout au niveau humain qu'au niveau scientifique.*

*Nous tenons tout d'abord à remercier notre encadreur MONSIEUR, YOUNES MOHAMMED, on a pu bénéficier à la fois de ses compétences scientifiques, et de sa grande disponibilité, tant pour résoudre les difficultés rencontrées lors de notre réalisation, de répandre à nos questions.*

*Nous ajoutons en particulière sa patience et ses encouragements, nous a permis de travailler dans bonnes conditions.*

*Nos remerciements s'adressent également à tous membres de Jury Mr. BENCHERIF KADDOUR**et Mr. MEARDI NOR-EDDINE, qui ont accepté de nous honorer de leur présence et de juger notre travail Merci.*

*Et à toute personne ayant contribué de près ou de loin à notre soutien moral.*

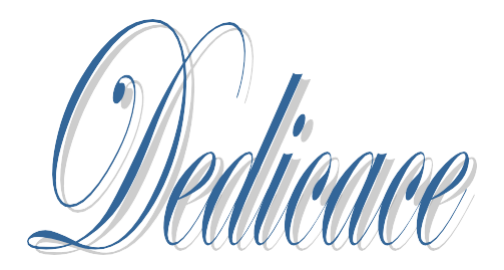

*Je dédie ce travail à mes très chers parents qui ont tant prié à mon réussite, De* 

*soutien moral. Je les remercie de m'avoir encouragé*

*Et aidés à devenir ce que Je suis.*

*Et A mes frère, mes sœurs,* 

*et à toute la famille.*

# *Et mon collègue RIZOUG ABDELAZIZ,*

*A mes très chers amis surtout Nourradine Bouras et Ismail Bouguerra.*

*Et à toute la promotion Master De l'année 2016*

*ABDELMALEK*

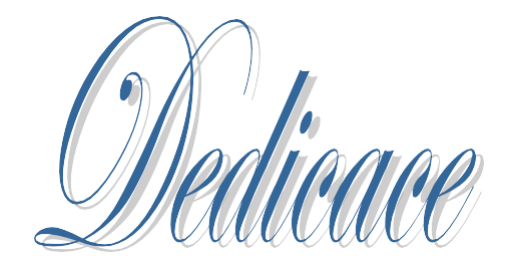

*Je viens de dédier* 

*Le fruit de modeste effort à :*

*Celle qui était la source intarissable de tendresse, dans le paradis est au-dessus de ses pieds, celle qui possède tout mon cœur « ma chère mère »*

*Qui je lui souhaite la guérison plus vite inchaalah.*

*Celui qui fait sons mieux pour moi mon suprême idéal « Mon père »*

*Toute ma famille « RIZOUG»* 

*Tous mes collègues Et mes amis* 

*Toutes les personnes qui ont contribué à la réalisation de ce travail sans oublier mon frère Hamzaoui Zakariya et mon binôme Zemalache Meguenni Abdelmalek.*

 *Abdelaziz Rizoug*

# *Sommaire*

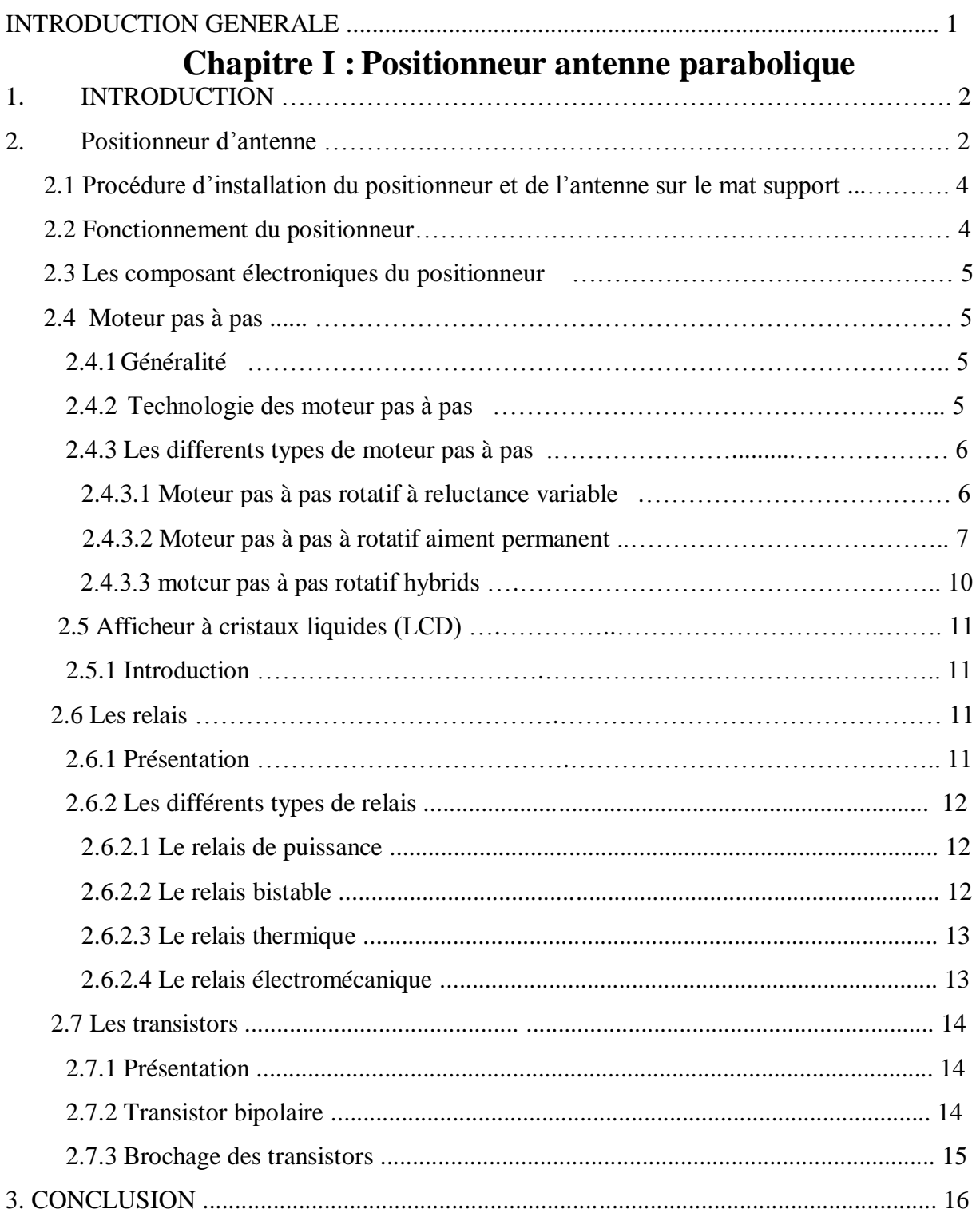

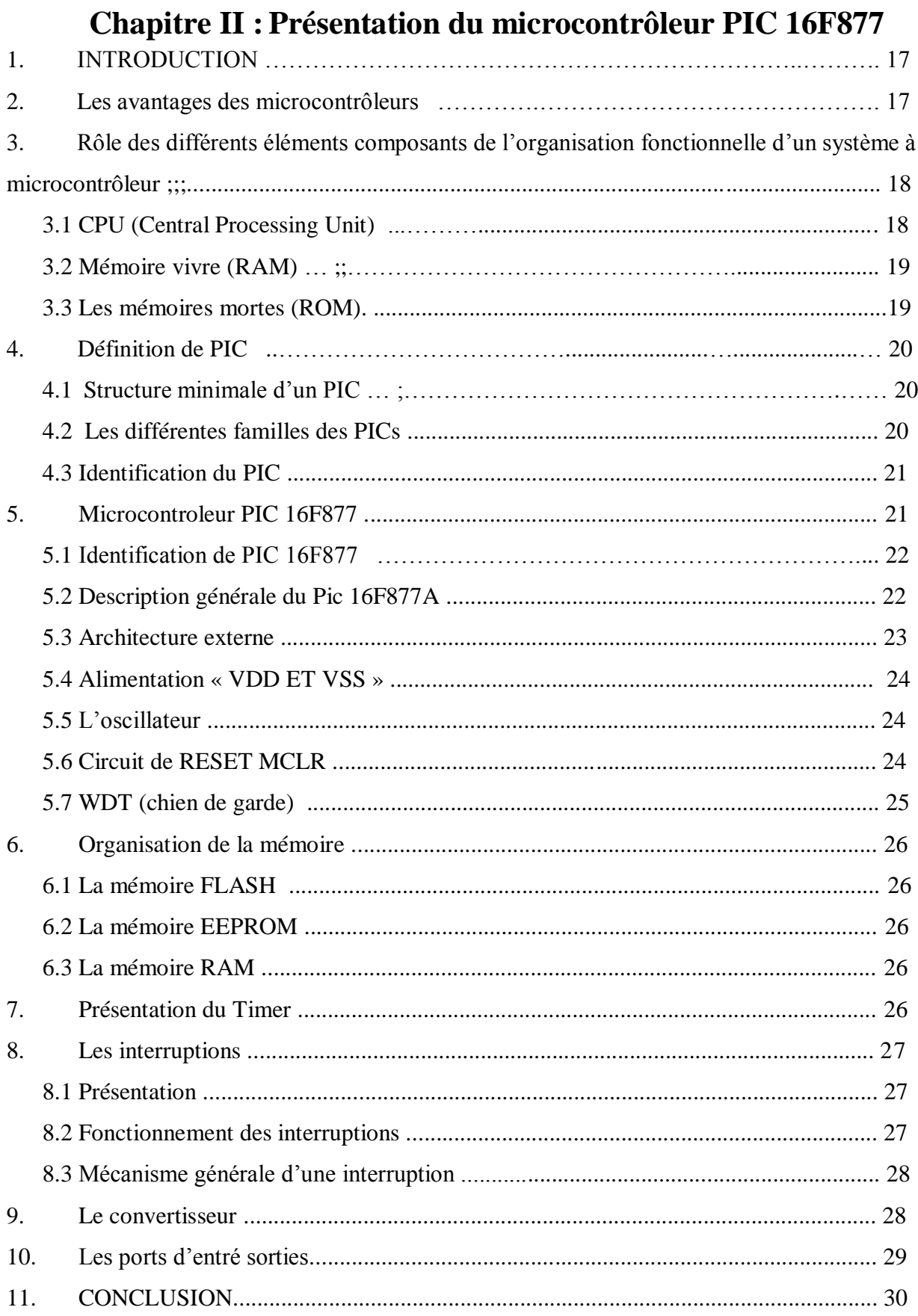

# Chapitre II : Simulation de contrôle d'un positionneur

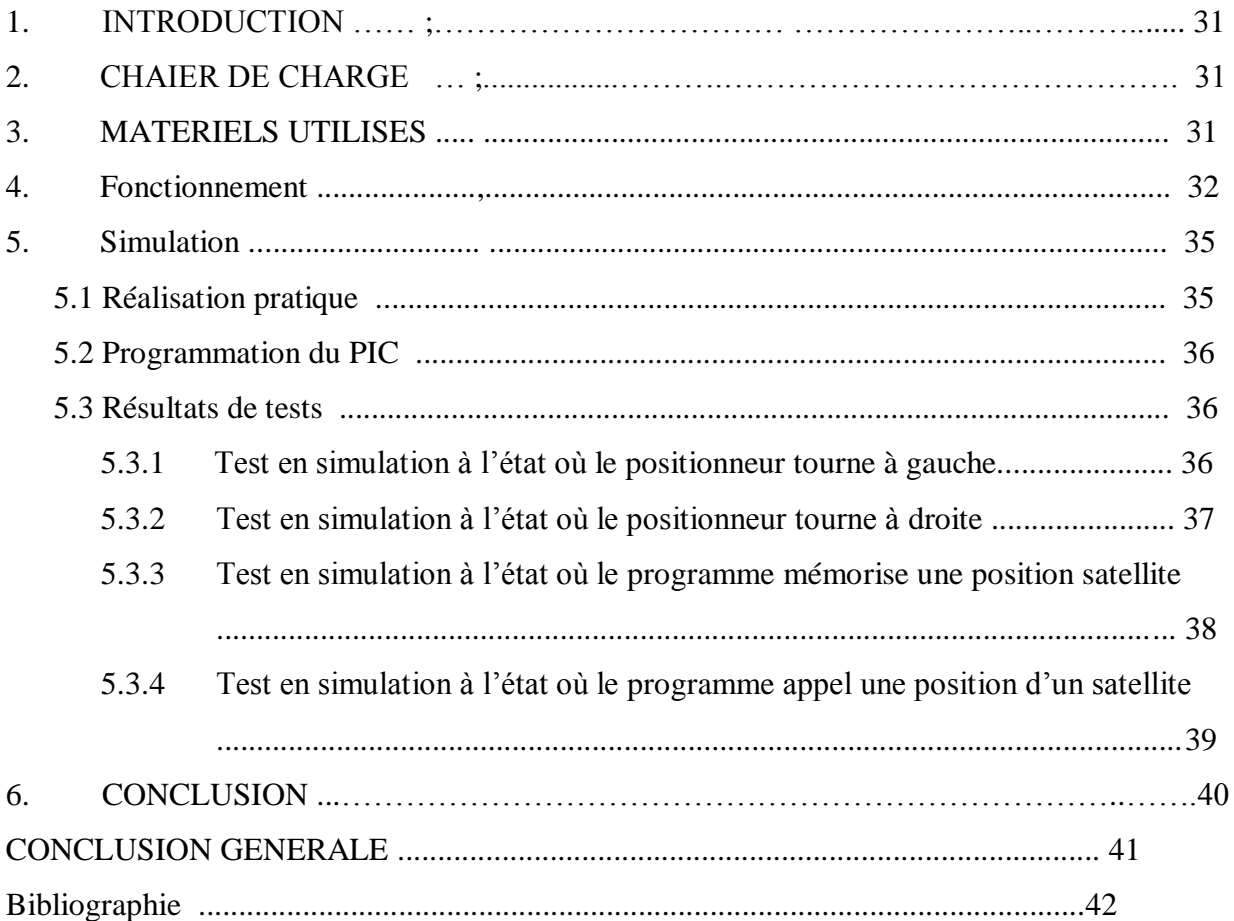

# **Chapitre I** : **positionneur antenne parabolique**

#### **Liste des figures**

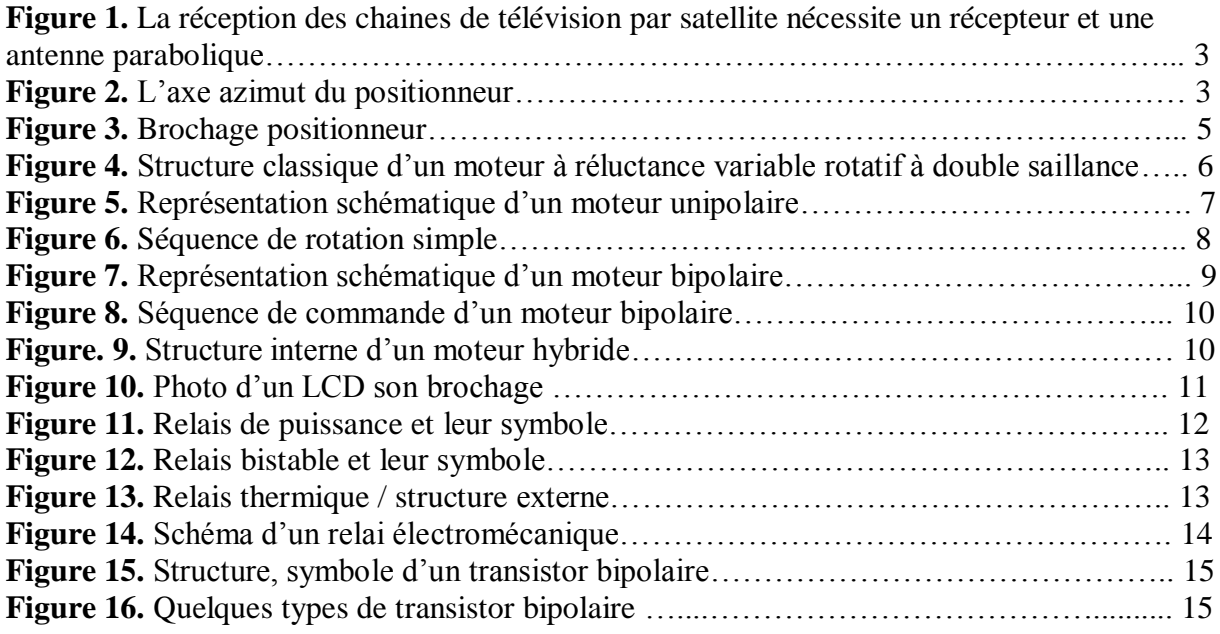

#### **Liste des tableaux**

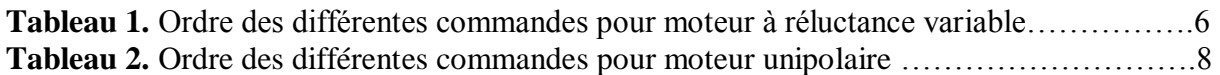

# **Chapitre II** : **Présentation du microcontrôleur PIC-16F877A**

#### **Liste des figures**

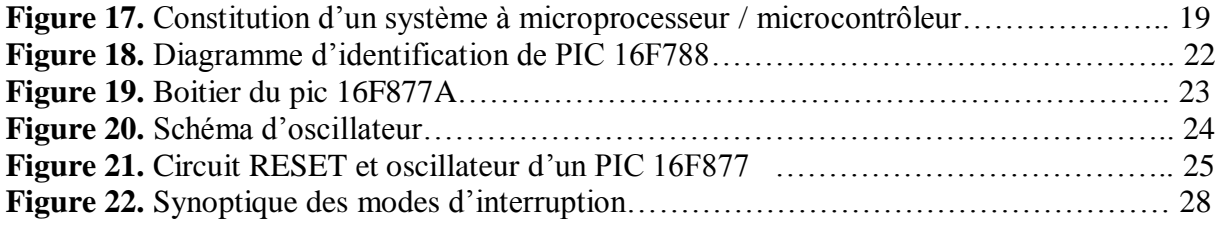

#### **Liste des tableaux**

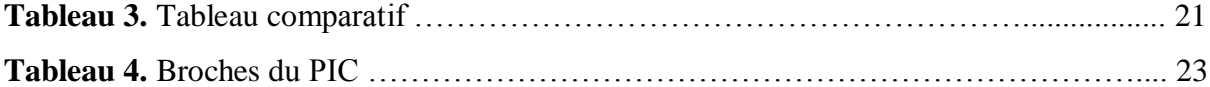

## **Chapitre III** : **Simulation de contrôle d'un positionneur**

#### **Liste des figures**

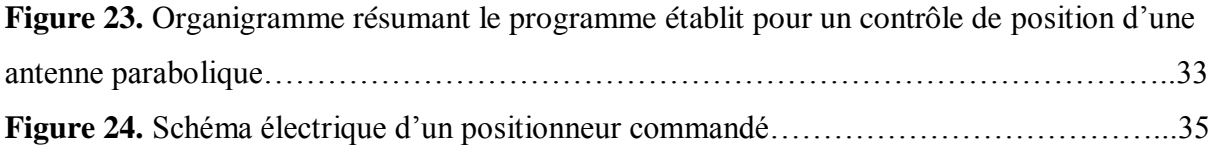

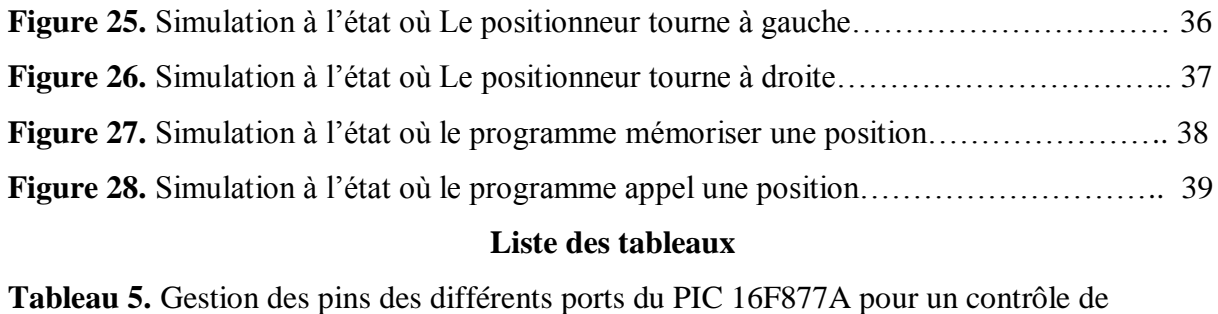

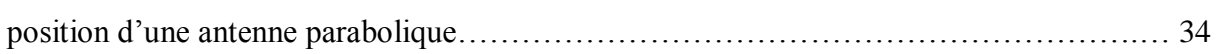

#### *Résumé*

*Le rôle de positionneur c'est l'orientation de l'antenne parabolique vers les satellites et sauvegarder sa position manuellement, après la sauvegarde, une simple demande par l'utilisateur, l'antenne se positionnera automatiquement sur le satellite demandé.* 

*Dans ce projet nous avons réalisé par simulation avec logiciel PROTEUS ISIS une carte de commande d'un positionneur parabolique. La carte de commande contient le pic 16f877A, c'est le "cerveau" de notre positionneur car il exécute en continuité un programme langage en machine serviteur de désire de l'opérateur.*

*Ce PIC connecté à un afficheur LCD pour afficher l'état rotationnel du positionneur et commentaire dialoguant avec l'utilisateur. Pour la rotation de la parabole on a utilisé un moteur pas à pas, cet actionneur est choisi grâce à sa précision.*

#### *Abstract:*

 *The role of the positioner is the orientation of the parabolic antenna to the satellites and save its location manually, after saving, a simple request by the user, the antenna is automatically positioned on the called satellite.* 

In this project we realized by a simulation with program PROTEUS ISIS a control *board of a parabolic positioner. The control board contains the 16F877A pic is the "brain" of our positioner because it runs in continuous a machine language program operator's desire servant.* 

*This PIC connected to an LCD display to show the rotational state of the positioner and comment interacting with the user. For rotation of the dish used was a stepping motor, the actuator is chosen due to its precision.*

# **INTRODUCTION GENERALE**

Les domaines des télécommunications ont subi une croissance très rapide depuis quelques décennies. Cette croissance est due à l'évolution sociale et économique de notre société qui est caractérisée par un développement rapide des moyens de communication.

Depuis les années 1960, les satellites de télécommunications ont connu une croissance extraordinaire. Grâce à leur positionnement en haute altitude, la transmission de données s'effectue par liaison directe et ceci quelle que soit la position de l'utilisateur.

Jusqu'au début des années 80, cette technologie est réservée aux institutions d'état. Entretemps, la taille des antennes a diminué grâce à la montée en puissance des satellites. Au milieu de la décennie, un bouquet de programmes est proposé au grand-public. Celui-ci, découvrant la télévision directe par satellite, commence à s'équiper de systèmes de réception directe.

Actuellement, il y a plusieurs dizaines de satellites en orbite géostationnaire qui transmettent plusieurs milliers de programmes télé ou radio. Les satellites sont des maillons incontournables dans la chaîne des communications et de la distribution de programmes. Ils permettent aux télédiffuseurs, aux opérateurs de réseaux de télécommunications, aux agences gouvernementales et aux entreprises de transmettre, de partager ou de diffuser des données et des programmes à des grandes distances.

La composition du système de réception dépend des programmes que l'on souhaite recevoir. Si ces programmes sont tous envoyés par le même satellite, une seule antenne fixe associée à un démodulateur et une télévision suffit. Par contre, si l'on souhaite recevoir des programmes de plusieurs satellites, il faut développer un système de réception mobile pour recevoir un grand nombre des satellites sans changé l'antenne parabole. Pour l'orientation de l'antenne doit utiliser des vérins motorisés commandés à distance. Cette motorisation de vérins se fait grâce à l'utilisation d'un positionneur (séparé ou intégré au récepteur satellite).

Dans ce projet nous avons étudié la commande d'antenne parabolique à base d'un microcontrôleur au but de réaliser un schéma de contrôle d'un positionneur satellite.

Ce travail est divisé en trois chapitres : Dans le premier chapitre, nous commençons par une présentation générale du positionneur parabolique et leur fonctionnement en suite on a défini les composants électriques nécessaires. Dans le deuxième chapitre, nous présentons le cœur de la carte du positionneur (le microcontrôleur PIC 16F877A). Enfin le contenu du troisième chapitre exposera la réalisation sur Proteus, la carte de commande du positionneur et les résultats des tests réalisés en simulation.

# CHAPITRE I POSITIONNEUR ANTENNE PARABOLIQUE

#### **1. INTRODUCTION**

Pour recevoir les signaux émis par les satellites de télécommunication la parabole, faisant fonction d'antenne, doit être orientée dans la bonne direction.

Si on désire capter, par la même parabole, plusieurs satellites, il faut faire appel à une parabole motorisée dont le pointage est assuré par un positionneur.

Le positionneur d'antenne permet d'orienter rapidement l'antenne ou la parabole sans sortir de l'habitation. Le dispositif est constitué de 2 éléments : l'unité de commande et le moteur. Pour obtenir des performances optimales, il suffit de régler l'orientation exacte de l'antenne depuis le boîtier de commande.

Dans ce chapitre nous allons intéresser aux les composants qui sont utilisée dans le boitier de commande et le moteur du vérin parabolique.

#### **2. Positionneur d'antenne:**

Pour augmenter le nombre de chaînes reçues, l'antenne doit pouvoir s'orienter vers plusieurs satellites différents.

Le positionneur d'antenne permet d'orienter automatiquement l'antenne parabolique vers un des satellites visibles.

Lorsque le changement de chaîne demandé par le Téléspectateur nécessite un changement de satellite, le positionneur s'oriente vers le nouveau satellite après en avoir reçu l'ordre du récepteur-décodeur, situé près du téléviseur [3].

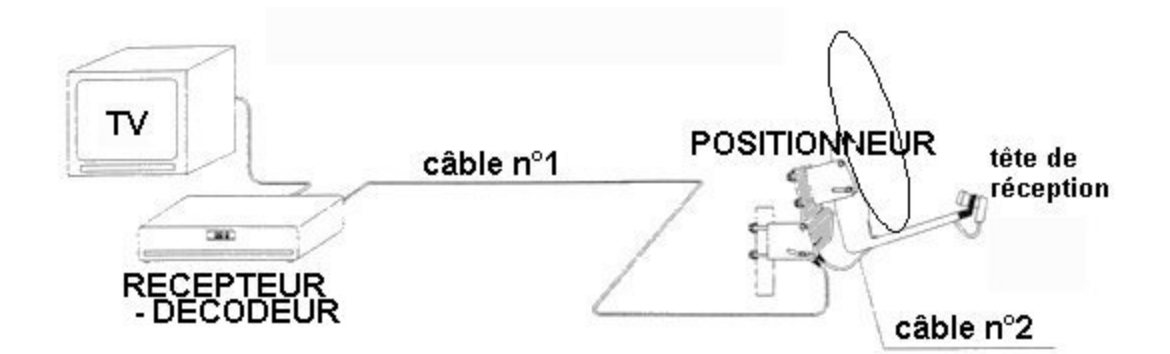

**Figure 1.** *La réception de chaînes de télévision par satellite nécessite un récepteur et une antenne parabolique*

Tous les satellites de radiodiffusion sont situés sur l'orbite géostationnaire à 36000 km au-dessus de l'équateur.

Le réglage de l'angle d'élévation de l'antenne est donc commun à tous les satellites de radiodiffusion. Par conséquent, seul l'axe d'azimut du positionneur est motorisé comme indiqué sur la figure 2.C'est l'inclinaison donnée à l'axe de rotation qui permet de suivre la courbe sur laquelle sont situés les satellites.

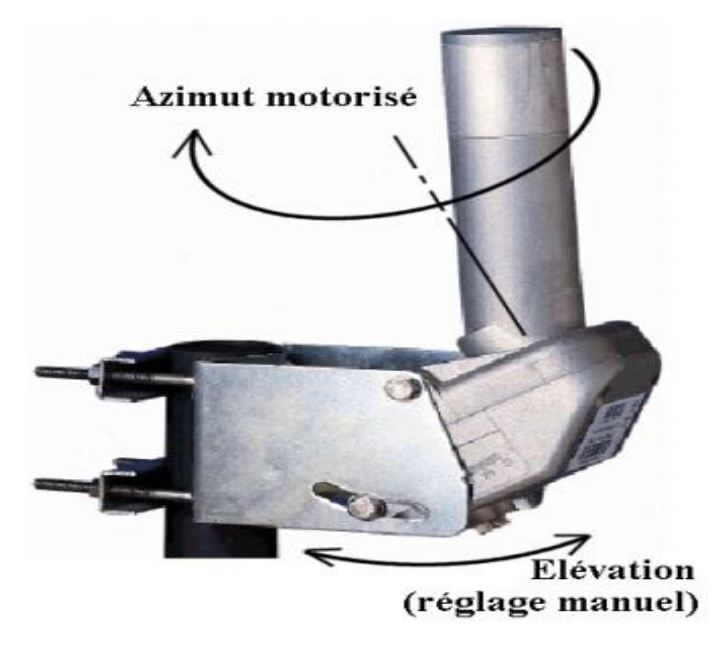

**Figure 2**. *L'axe azimut du positionneur*

# **2.1 Procédure d'installation du positionneur et de l'antenne sur le mât support**

Lorsque tous les composants sont fixés, il est nécessaire d'effectuer une procédure dite «d'alignement» du positionneur et de l'antenne par rapport à une référence.

Cette procédure comporte 2 phases, à partir d'une position initiale qui est : visée plein sud ; angle d'élévation 0 degrés (visée horizontale) :

- Réglage manuel de l'angle d'élévation (donné par le constructeur en fonction du lieu d'installation), qui dépend principalement de la latitude du lieu d'installation.
- Réglage (en actionnant le moteur du positionneur) de la référence en azimut, par pointage de l'antenne sur un satellite connu (ASTRA par exemple) jusqu'à ce que la réception de la chaîne choisie soit optimale ; cette position de référence est ensuite mémorisée par le récepteur-décodeur et elle sert de base au calcul automatique de la position des autres satellites [3].

### **2.2 Fonctionnement du positionneur**

Les mouvements du positionneur sont commandés par le récepteur-décodeur qui envoie séquentiellement des ordres élémentaires tels que « tourner vers l'Est », « arrêter le mouvement » ou « rejoindre la positon satellite n°3 » préalablement mémorisée. Les ordres sont décodés par le microcontrôleur implanté sur la carte électronique du positionneur.

L'alimentation se fait par une alimentation stabilisée de 18 V.

Les éléments de la chaîne de transmission d'énergie qui conduisent au mouvement de l'antenne autour de l'axe d'azimut sont un moteur à courant continu(ou un moteur pas à pas), un réducteur.

La commande du moteur est assurée par une carte de puissance qui assure la commutation de tension.

Le circuit de commutation de tension assure l'alimentation du moteur en fonction des ordres "Marche/Arrêt" et "sens de déplacement Est/Ouest " émanant de l'interface de commande [3].

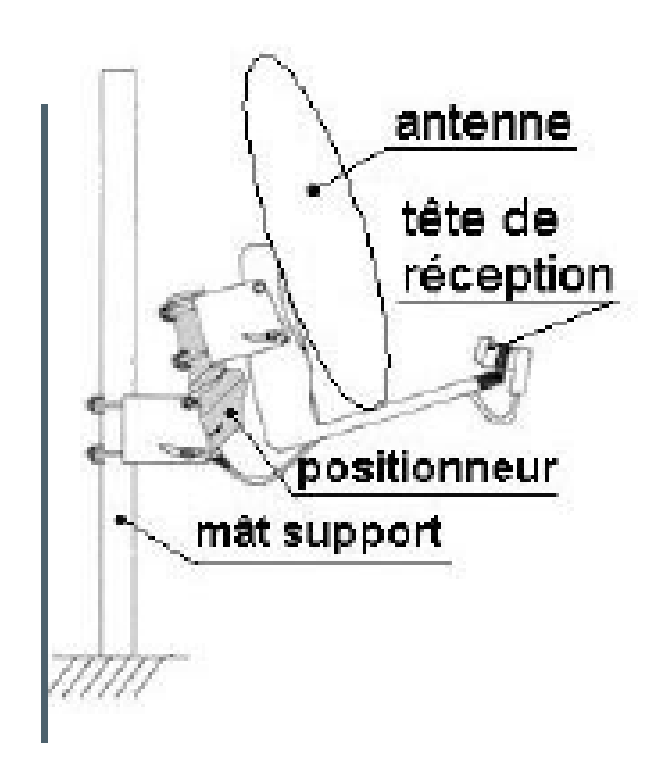

**Figure 3.***Brochage positionneur*

#### **2.3 Les composants électroniques du positionneur**

#### **2.4 Moteur pas à pas**

#### **2.4.1 Généralités :**

Les moteurs pas à pas sont des transducteurs électromécaniques qui assurent la conversion des signaux électriques digitaux ou pulsatifs en mouvements de rotation ou de translation de type incrémental.

Ils existent trois types de moteurs pas à pas : les moteurs à aimant permanent, les moteurs à réluctance variable ainsi que les moteurs hybrides. Nous verrons plus tard que les moteurs à aimants permanents se subdivisent en deux catégories [4].

#### **2.4.2 Technologie des moteur pas à pas**

Un actionneur électrique peut créer deux types de mouvements : un mouvement de rotation ou un mouvement de translation.

#### **2.4.3 Les différents types de moteur pas à pas**

Les moteurs pas à pas peuvent être classés en fonction du phénomène physique qui est à l'origine de leur mouvement. On distingue principalement, deux catégories de moteurs pas à pas : les moteurs à reluctance variable et les moteurs polarisés (moteur à aimant permanent) [4].

#### **2.4.3.1 Moteur pas à pas rotatif à reluctance variable :**

Ce type de moteur est caractérisé par une structure dentée au niveau du rotor et du stator. Le rotor est fabriqué en acier doux non magnétique. Le nombre de bobines dans le stator et le type de connexion déterminent le nombre de phases du moteur.

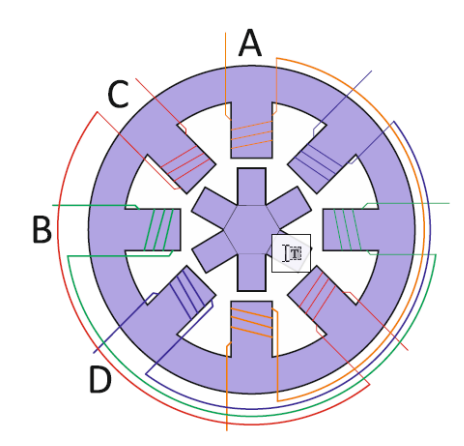

**Figure 4.** *Structure classique d'un moteur à reluctance variable rotatif à double saillance*

Le mode de commande peut dans ce cas, de la même façon que pour les autres moteurs, être monophasé, biphasé ou demi-pas. Les séquences de commandes sont présentées dans le **tableau 1.**

| Mode monophasé   Mode biphasé   Mode demi-pas |           |    |
|-----------------------------------------------|-----------|----|
| А                                             | AC        |    |
| В                                             | СB        | AC |
| C                                             | <b>BD</b> | C  |
| D                                             | DA        | ВC |
|                                               |           | B  |
|                                               |           | ВD |
|                                               |           |    |
|                                               |           | DA |

**Tableau 1.** Ordre des différentes commandes pour moteur à reluctance variable

#### **2.4.3.2 Moteur pas à pas rotatif à aimant permanent :**

Les moteurs à aimant permanent sont constitués d'un stator supportant les bobinages et d'un rotor magnétique (aimant bipolaire). Cette catégorie de moteurs se subdivise en deux types : le moteur unipolaire et le moteur bipolaire [4].

#### **2.4.3.2.1 Les moteurs unipolaires :**

Une représentation schématisée d'un moteur unipolaire est donnée en **figure 5** Afin d'inverser le sens du courant, les enroulements sont réalisés au moyen de deux fils dont l'une des extrémités est reliée au + ou au – de l'alimentation. La commande de ce type moteur est la plus simple de tous les moteurs pas à pas puisqu'il suffira d'alimenter les bobinages à tour de rôle pour faire tourner l'axe d'un pas. Le schéma de la **figure 6** résume la séquence la plus simple.

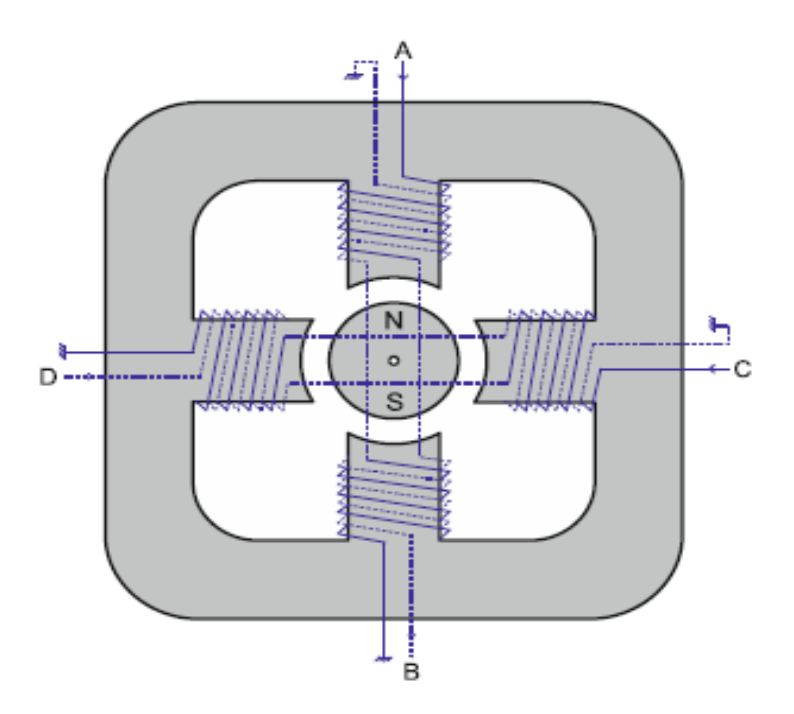

**Figure 5.** *Représentation schématique d'un moteur unipolaire*

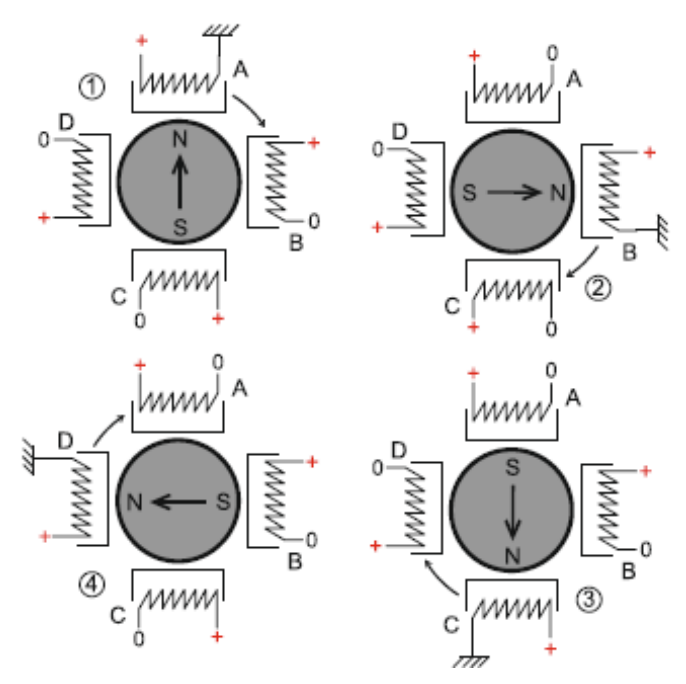

**Figure 6.** *Séquence de rotation simple*

Comme pour chaque type de moteur, le modèle unipolaire peut être commandé en mode monophasé, biphasé ou demi-pas. Le **tableau 2** donne l'ordre des différentes commandes.

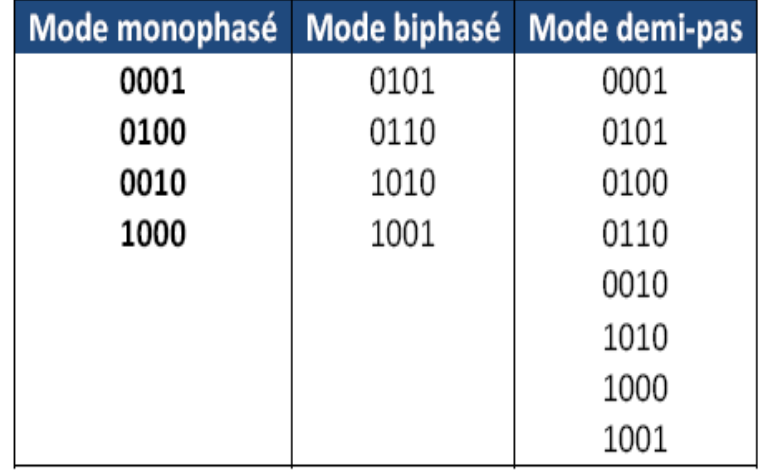

**Tableau 2.** Ordre des différentes commandes pour moteur unipolaire

#### **2.4.3.2.2 Les moteurs bipolaires :**

La **figure 7** représente la constitution interne d'un moteur de type bipolaire. Ce type de moteur nécessite une commande plus complexe que celle du moteur unipolaire, le courant devant changer de sens dans les enroulements à chaque pas effectué.

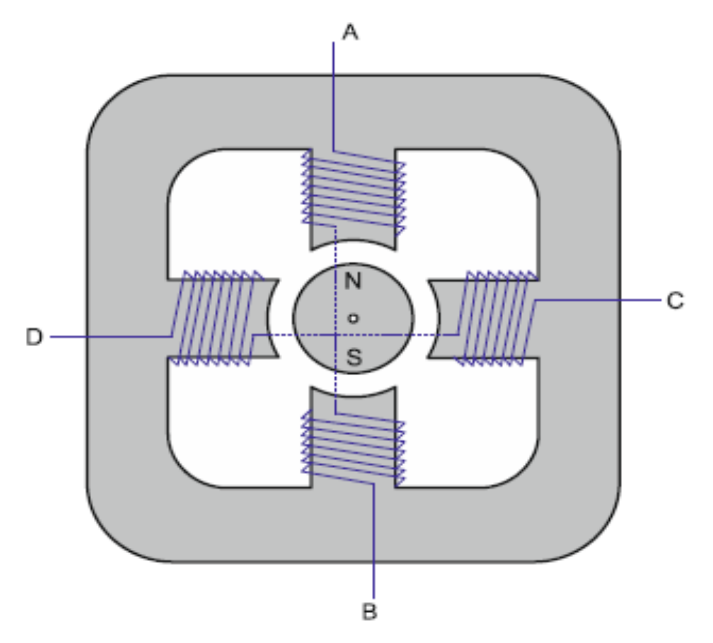

**Figure 7.** *Représentation schématique d'un moteur bipolaire*

Comme pour le modèle précèdent, ce moteur peut être alimenté sous trois séquences différentes, représentées par ailleurs sur la **figure 8**.

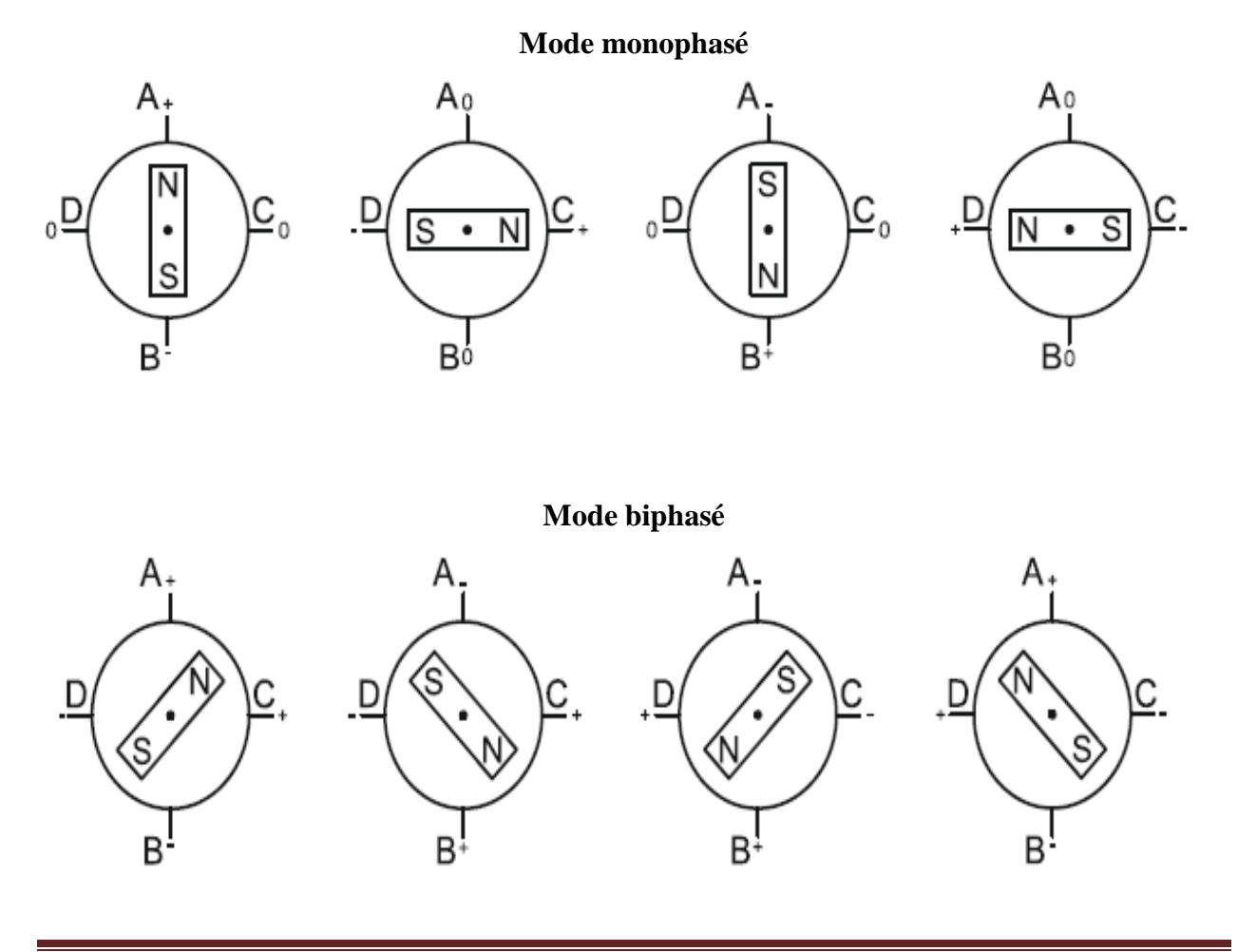

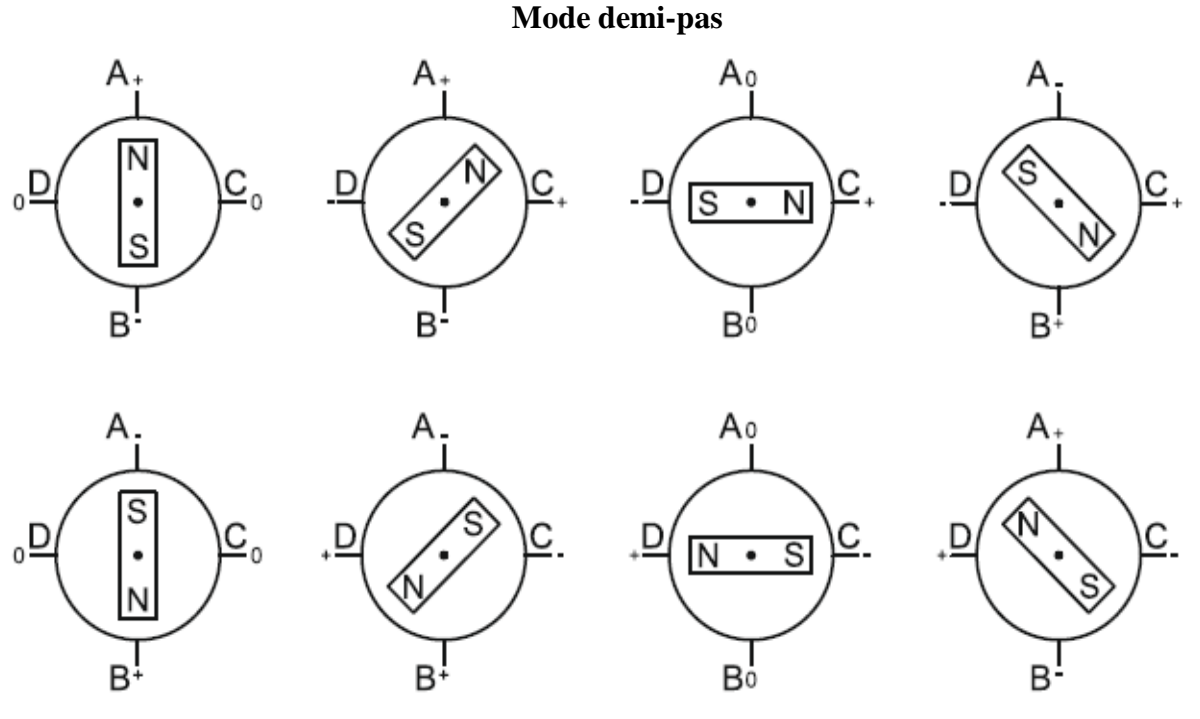

**Figure 8.***Séquences de commande d'un moteur bipolaire*

#### **2.4.3.3** *Moteur pas à pas rotatif hybrides :*

Les moteurs pas à pas hybrides sont généralement constitués d'un rotor denté muni d'aimants permanents. Le rotor possède généralement deux disques polaires décalés [4].

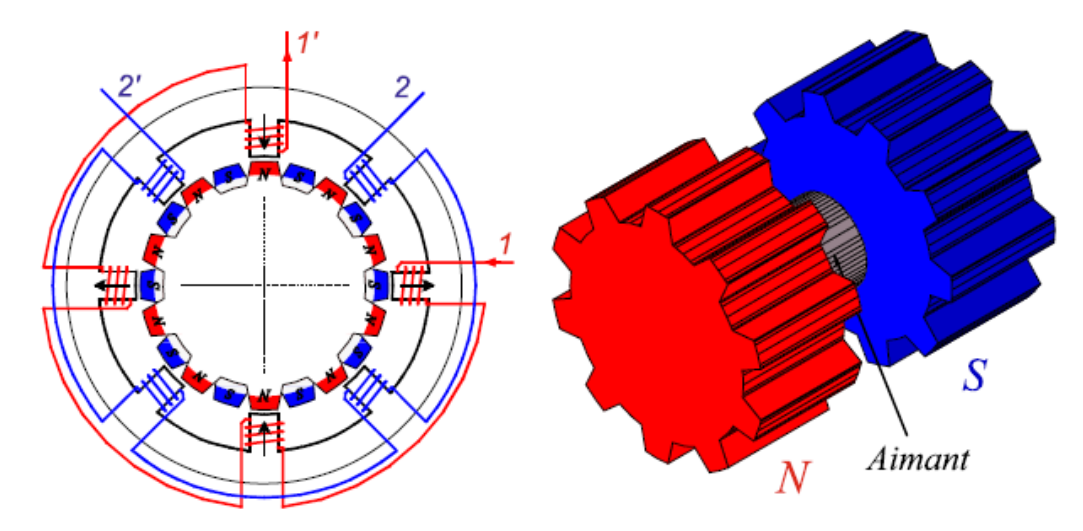

**Figure 9.** *Structure interne d'un moteur hybride*

Les moteurs pas à pas hybrides réunissent, au moins en partie, les avantages des moteurs pas à pas à reluctance variable et a aimants permanents, à savoir :

- Un grand nombre de pas par tour.
- Une fréquence propre mécanique importante.
- Une mémoire de position.

### **2.5 Afficheur à cristaux liquides (LCD)**

#### **2.5.1 Introduction :**

Les afficheurs à cristaux liquides, appelés afficheurs LCD (Liquid Crystal Display), sont des modules compacts intelligents et nécessitent peu de composants externes pour un bon fonctionnement. Ils consomment relativement peu (de 1 à 5 mA).

Plusieurs afficheurs sont disponibles sur le marché et diffèrent les uns des autres, par leurs dimensions, (de 1 à 4 lignes de 6 à 80 caractères), et aussi par leurs caractéristiques techniques et leur tension de service. Certains sont dotés d'un rétro-éclairage. Cette fonction fait appel à des LED montées derrière l'écran du module [5].

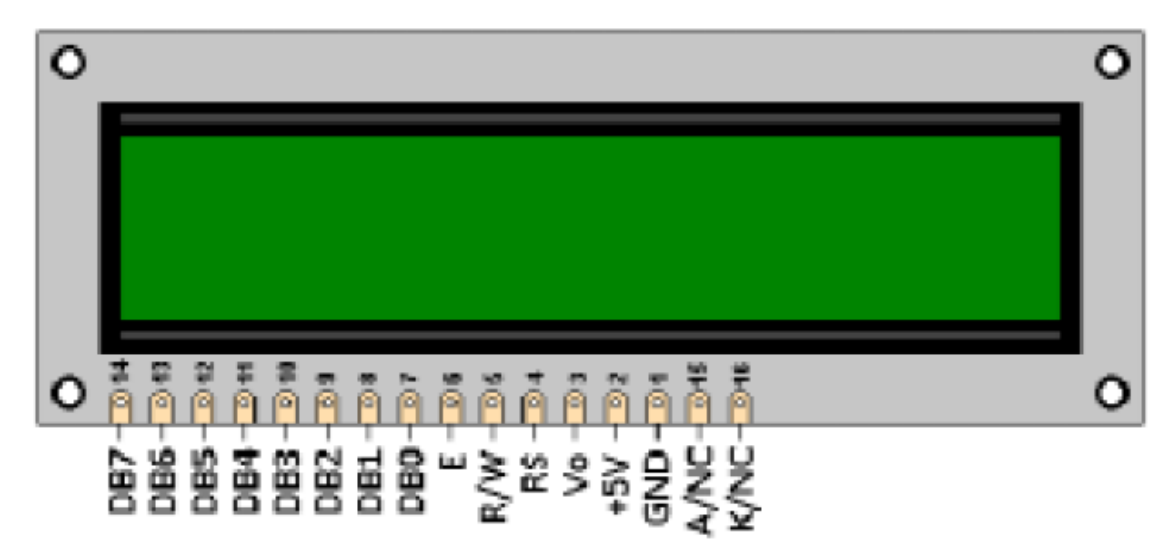

**Figure 10.** *Photo d'un LCD et son brochage*

#### **2.6 Les relais**

#### **2.6.1 Présentation :**

Un relais est un appareil dans lequel un phénomène électrique (courant ou tension) contrôle la commutation On / Off d'un élément mécanique (on se trouve alors en présence d'un relais électromécanique) ou d'un élément électronique (on a alors affaire à un relais statique). C'est en quelque sorte un interrupteur que l'on peut actionner à distance, et où la fonction de coupure est dissociée de la fonction de commande. La tension et le courant de commande (partie "Commande"), ainsi que le pouvoir de commutation (partie "Puissance") dépendent du relais, il faut choisir ces paramètres en fonction de l'application désirée. Ainsi, il faut choisir des relais

différents selon qu'il faut commuter des signaux audio ou des tensions ou courants importants. Comme la Commande peut être réalisée sous faible puissance (faible tension, faible courant), et que la partie Coupure peut commuter des puissances importantes, on peut dire que ce composant est un amplificateur de courant [1].

Le premier relais réellement "pratique" a vu le jour en 1837, grâce à l'inventeur américain Samuel F.B. Morse.

#### **2.6.2 Les différents types du relai**

#### **3. Relais de puissance :**

Ces relais ont sensiblement la même apparence mais leur pouvoir de coupure est très différent.

Le relais d'alimentation générale pourra couper des intensités de l'ordre de plusieurs dizaines d'ampères. Le relais de démarreur aura à gérer des intensités de plus de 100 ampères [1]

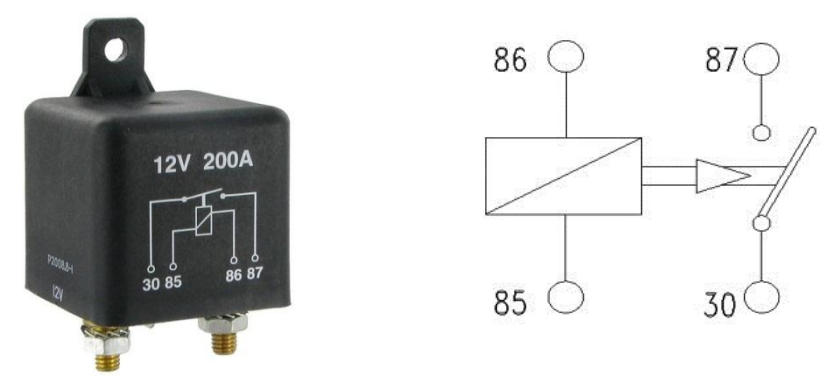

**Figure 11**. *Relais de puissance et leur symbole*

#### **3.1.1.1 Le relais bistable :**

Un relais bistable est un relais dont les contacts conservent leur position même après coupure de l'alimentation dans la bobine de commande. Ce type de relais présente comme avantages principaux de ne consommer du courant que lors des commutations et de conserver en mémoire sa position même en cas de coupure inopinée d'alimentation. Il est très utilisé dans des systèmes d'automatisme industriel [1].

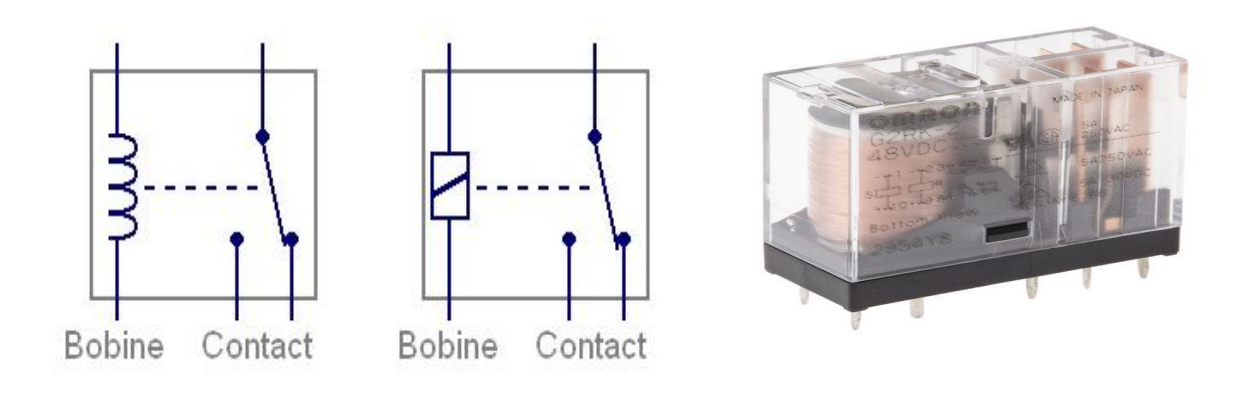

**Figure 12.** *Relai bistable et leur symbole*

#### **3.1.1.2 Le relais thermique :**

Le relais thermique, permet de protéger un récepteur contre les surcharges faibles et prolongées. Il permet de protéger efficacement contre les incidents d'origines mécaniques, chute de tension, déséquilibre des phases, manque d'une phase. Le relais thermique est utilisable en courant continu et alternatif, les relais thermiques sont généralement tripolaires [6].

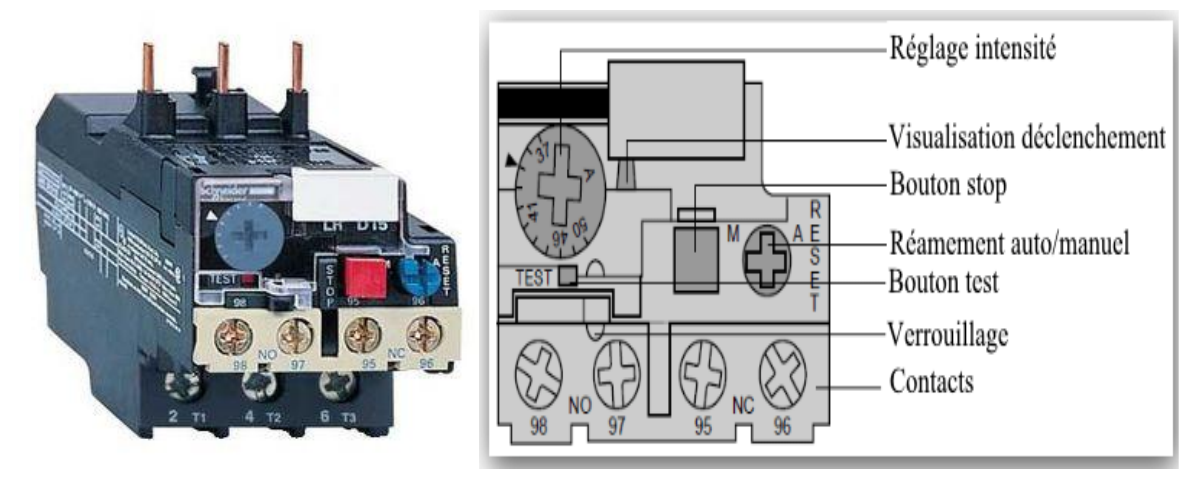

**Figure 13.** *Relai thermique / structure externe*

#### **3.1.1.3 Relais électromécaniques :**

Un relais électromécanique est doté d'un bobinage en guise d'organe de commande. La tension appliquée à ce bobinage va créer un courant, ce courant produisant un champ électromagnétique à l'extrémité de la bobine (il ne s'agit ni plus ni moins que d'un électroaimant). Ce champ magnétique va être capable de faire déplacer un élément mécanique métallique monté sur un axe mobile, qui déplacera alors des contacts mécaniques [1].

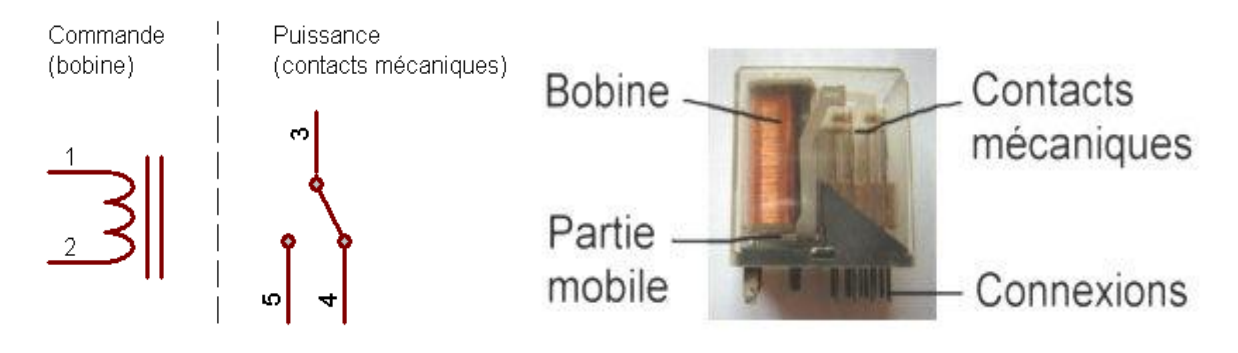

**Figure 14.** *Schéma d'un relai électromécanique*

#### **Avantages du relais électromécanique**

- Aucun ajout de bruit ou de distorsion.
- Résistance de contact ouvert très élevée (il est moins facile de trouver des valeurs aussi élevées avec des composants électroniques).
- Très grande isolation entre circuit de commande (bobine) et circuit commuté (contacts).
- Possibilité de résoudre des problèmes d'automatisme de façon parfois plus simple qu'avec un circuit électronique.

#### **3.2 Les Transistors**

#### **3.2.1 Présentation :**

Le terme Transistor est l'acronyme de Transfert Résistor. Les premiers transistors ont vu le jour en 1948.

Le transistor est un composant électronique actif utilisé :

- Comme interrupteur dans les circuits logiques.
- Comme amplificateur de signal.
- Pour stabiliser une tension, moduler un signal ainsi que pour de nombreuses autres applications.

#### **3.2.2 Transistor bipolaire :**

Un transistor bipolaire est un dispositif magnétique à base de semi-conducteur de la famille des transistors. Son principe de fonctionnement est basé sur deux jonctions PN, l'une en direct et l'autre en inverse. La polarisation de la jonction PN inverse par un faible courant électrique (parfois appelé effet transistor) permet de « commander » un courant beaucoup plus important, suivant le principe de l'amplification de courant [2].

La découverte du transistor bipolaire a permis de remplacer efficacement les tubes électroniques dans les années 1950 et ainsi d'améliorer la miniaturisation et la fiabilisation des montages électroniques.

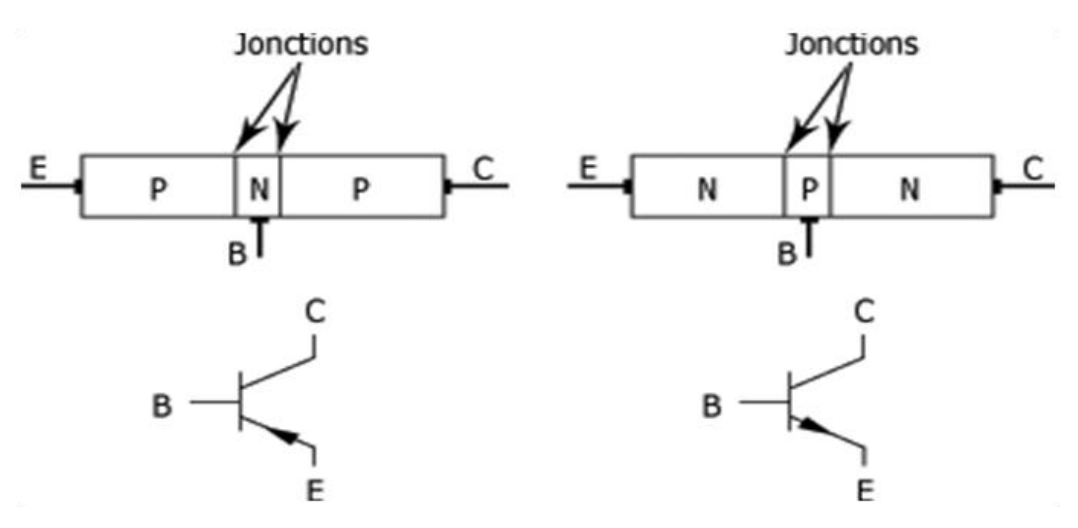

**Figure 15.** *Structure, symbole d'un transistor bipolaire*

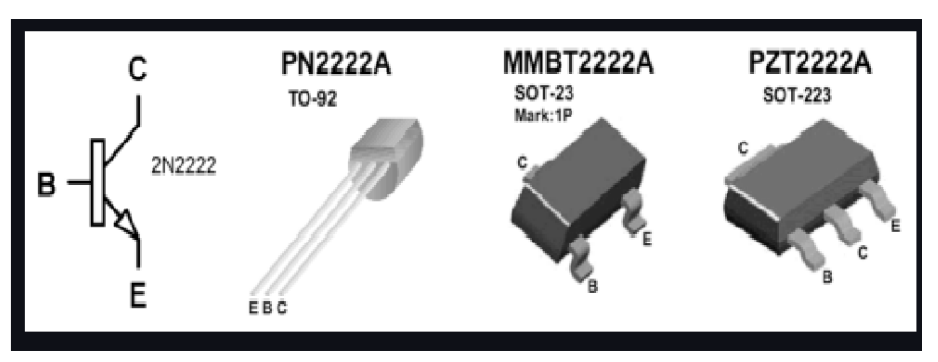

**Figure 16.** Quelques types de transistor bipolaire **Figure 16.** *Quelques types de transistor bipolaire*

#### **3.2.3 Brochage des transistors :**

La majorité des transistors - qu'ils soient bipolaires ou à effet de champs - possèdent trois pattes, avec parfois une quatrième patte raccordée au boîtier (ce dernier étant alors métallique). La correspondance entre schéma électronique et brochage physique n'est pas toujours la même selon le type de transistor employé [2]. Prenons l'exemple du transistor très répandu portant la référence 2N2222 et qui est un transistor NPN présenté dans un boîtier métallique. On trouve pour ce dernier un équivalent appelé PN2222 qui est en boîtier plastique TO92.

Pour connaître le brochage de ce dernier il convient de se référer aux indications fournies par le fabricant dans ses documents techniques (datasheet).

## **4. CONCLUSION**

Dans ce chapitre, nous avons montré l'utilité du positionneur parabolique, les différents constituants tels que le moteur pas à pas qu'est dans sa façon de l'exciter nous offrant une haute précision du fait qu'il se positionne sous une attraction magnétique,

. D'autres constituants tels que les composants électriques s'avarient nécessaire pour s'adapter à la carte électronique.

Dans le prochain chapitre, nous passerons à décrire le microcontrôleur qu'est le cœur de ce contrôle.

# *CHAPITRE 2 PRESENTATION DU MICROCONTROLEUR PIC 16F877A*

### **1. INTRODUCTION**

Un microcontrôleur est un circuit intégré qui rassemble les éléments essentiels d'un ordinateur : processeur, mémoires « mémoire morte pour le programme, mémoire vive pour les données », unités périphériques et interfaces d'entrées-sorties. Les microcontrôleurs se caractérisent par un plus haut degré d'intégration, une plus faible consommation électrique « quelques milliwatts en fonctionnement, quelques nano watts en veille », une vitesse de fonctionnement plus faible « quelques mégahertz » et un coût réduit par rapport aux microprocesseurs polyvalents utilisés dans les ordinateurs personnels.

Par rapport à des systèmes électroniques à base de microprocesseurs et autres composants séparés, les microcontrôleurs permettent de diminuer la taille, la consommation électrique et le coût des produits. Ils ont ainsi permis de démocratiser l'utilisation de l'informatique dans le domaine d"industrie pour la commande et contrôle des systèmes.

Les microcontrôleurs sont fréquemment utilisés dans les systèmes embarqués, comme les contrôleurs des moteurs automobiles, les télécommandes, les appareils de bureau, l'électroménager, les jouets, la téléphonie mobile, etc. Des nombreux fabricants se sont implantés sur le marché des microcontrôleurs, la société américaine Micro-chip a mis au point un microcontrôleur CMOS « **C**omplementary **M**etal **O**xide **S**emi-conductor » appelé PIC ; cette dénomination est sous copyright de Micro-chip, donc les autres fabricants ont été dans l'impossibilité d'utiliser ce terme pour leur propre microcontrôleur. Actuellement ce microcontrôleur est très utilisé.

#### **2. Les avantages des microcontrôleurs:**

Les point forts des microcontrôleurs sont nombreux et bien réels .Il suffit, pour s'en persuader, d"examiner la spectaculaire évolution de l"offre des fabricants de circuits intègre en ce domaine depuis quelque années.

Tout a d" abord, un microcontrôleur intègre dans un seul et même boitier ce qui avant nécessitait une dizaine d"éléments séparé. Cette intégration a aussi comme conséquence

immédiate de simplifier le trace du circuit imprime, puisqu'il n'est plus nécessaire de véhiculer des bus d"adresse et de données d"un composant à autre.

# **3. Rôle des différents éléments composants de l'organisation fonctionnelle d'un système à microcontrôleur**

#### **3.1 CPU (Central Processing Unit):**

Le processeur est l'élément central d'un système informatique : il interprète les instructions et traite les données d'un programme.

Les fonctions du processeur :

C"est le processeur qui gère les instructions de base :

- 1. Les appels de données.
- 2. Le calcul des opérations.
- 3. Les enregistrements des résultants.

Ces trois instructions de base constituent un processus pendant lequel le processeur va chercher une information, la transforme et l"enregistre. En fait, les deux fonctions principales du processeur sont l"adressage et le calcul. L"adressage consiste pour le processeur à chercher et à restituer de l"information en faisant des allers-retours avec la mémoire RAM. Le calcul correspond au traitement de l"information [10].

Le bus d'adresse qui permet au microprocesseur de sélectionner la case mémoire ou le périphérique auquel il veut accéder pour lire ou écrire une information (instruction ou donnée).

Le bus de données qui permet le transfert des informations entre les différents éléments ; ces informations seront soit des instructions, soit des données en provenance ou à destination de la mémoire ou des périphériques.

Le bus de contrôle qui indique si l'opération en cours est une lecture ou une écriture, si un périphérique demande une interruption pour faire remonter une information au processeur.

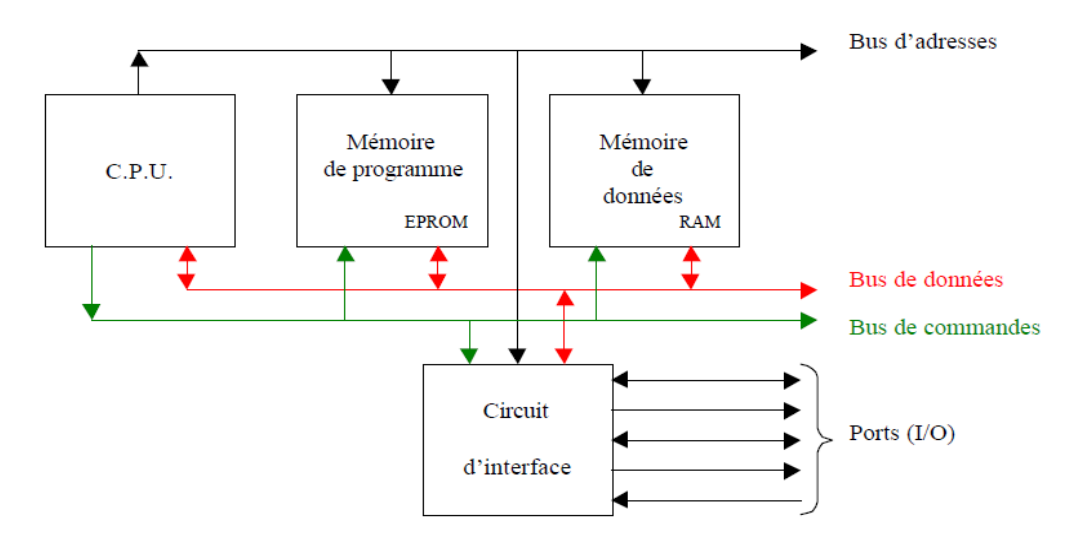

**Figure 17.** Constitution d'un système à microprocesseur

#### **3.2 Mémoire vivre (RAM) :**

La mémoire RAM est une mémoire volatile, utilisée par le processeur pour stocker temporairement de l"information, exécuter des instructions et supporter le système d"exploitation. L"information contenue dans une mémoire RAM peut être effacée, remplacée ou recouvrée en tout temps. On appelle aussi ce dispositif, la *mémoire vive* ou *mémoire* système [10].

#### **3.3 Les mémoires mortes (ROM):**

Pour certaines applications, il est nécessaire de pouvoir conserver des informations de façon permanente même lorsque l'alimentation électrique est interrompue. On utilise alors des mémoires mortes ou mémoires à lecture seule (ROM : Read Only Memory). Ces mémoires, contrairement aux RAM, ne peuvent être que lue. L"inscription en mémoire des données reste possible mais est appelée programmation. Suivant le type de ROM, la méthode de programmation changera [10]. Il existe donc plusieurs types de ROM :

#### **a. ROM**

ROM est une mémoire dont le contenu est déterminé une fois pour toute au moment de la fabrication. Le coût relativement élevé de leur fabrication impose une fabrication en grandes séries, ce qui complique la mise à jour de leur contenu. Au départ, ces mémoires étaient utilisées pour stocker les parties bas-niveau du système d"exploitation de l"ordinateur (BIOS du PC par exemple).

#### **b. PROM**

(Programmable ROM) Alors que la mémoire ROM est enregistrée de manière irréversible lors de sa fabrication, la mémoire PROM est configurée par l"utilisateur en utilisant un programmateur de PROM, utilisé pour enregistrer son contenu. Le circuit PROM ne peut plus être modifié par la suite.

#### **c. EPROM (Erasable PROM)**

Les mémoires EPROM sont des PROM reconfigurables : il est possible de les effacer pour les reprogrammer. L"effaçage se produit en exposant le boitier à un rayonnement ultraviolet (UV). EEPROM (Electricaly Erasable PROM) Même principe qu"une EPROM, mais l"effacement se fait à l"aide de signaux électriques, ce qui est plus rapide et pratique.

#### **d. FLASH EPROM (Flash disque et carte mémoire)**

Les mémoires FLASH sont similaires aux mémoires EEPROM, mais l"effacement peut se faire par sélectivement par blocs et ne nécessite pas le démontage du circuit. La Flash EPROM a connu un essor très important ces dernières années avec le boom de la téléphonie portable et des appareils multimédia (PDA, appareil photo numérique, lecteur MP3, etc...).

#### **4. Definition de PIC:**

Un PIC est un microcontrôleur, c'est une unité de traitement d'information de type microprocesseur à laquelle on a ajouté des périphériques internes permettant de faciliter l'interfaçage avec le monde extérieur sans nécessiter l"ajout de composants externes.

Les Pics sont des composants RISC (Reduced Instructions Set Computing) ou encore composant à jeu d"instructions réduit. L'avantage est que plus on réduit le nombre d"instructions, plus facile et plus rapide en est le décodage, et plus vite le composant fonctionne [9].

#### **4.1 Structure minimale d'un PIC:**

Les PICs font partie de la famille des microcontrôleurs. Selon le type de PIC utilisé, on trouvera en interne un certain nombre de périphériques avec des caractéristiques distinctes [11], ainsi que des capacités mémoire différentes (RAM, EEPROM, mémoire programme FLACH ou EPROM).

#### **4.2 Les différentes familles des PICs :**

Il y en a trois grandes familles de PICs**:**

- $\triangleright$  La famille Base Line, qui utilise des mots d'instructions de 12 bits.
- La famille Mid-Range, qui utilise des mots de 14 bits (et dont font partie la 16F84 et 16F877).
- > La famille High-End, qui utilise des mots de 16 bits.

Toutes les PICs Mid-Range ont un jeu de 35 instructions, stockent chaque instruction dans un seul mot de programme, et exécutent chaque instruction (sauf les sauts) en un cycle. On atteint donc des très grandes vitesses, et les instructions sont de plus très rapidement assimilées.

#### **4.3 Identification du PIC :**

Pour identifier une PIC, on utilise simplement son numéro**.**

Les 2 premiers chiffres indiquent la catégorie de la PIC, 16 indique une PIC Mid- Range.

Vient ensuite parfois une lettre L: Celle-ci indique que la PIC peut fonctionner avec une plage de tension beaucoup plus tolérante [12]**.**

Ensuite, on trouve**:**

- C indique que la mémoire programme est une EPROM ou plus rarement une EEPROM.
- CR pour indiquer une mémoire de type ROM.
- Ou F pour indiquer une mémoire de type FLASH.

La PIC peut recevoir une fréquence d"horloge maximale indiquée sur les boîtiers(XX) par exemple -04 pour une 4MHz [8].

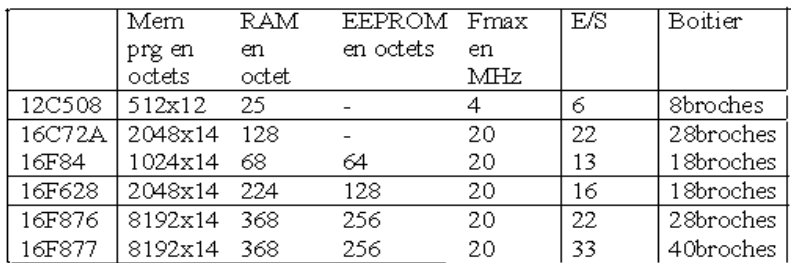

**Tableau 1.**Tableau comparatif

#### **5. Microcontrôleur PIC 16F877**

Nous avons utilisé le microcontrôleur **PIC 16F877A** pour commander le moteur, ce μc est un circuit intégré à 40 broches dont les caractéristiques générales peuvent être résumé comme suit :

- Vitesse d'exécution allant jusqu'à 20MHz permettant l'exécution rapide du programme, une instruction en cycle d'horloge de 200ns.
- Une mémoire vive « **RAM** » de 368 octets.
- Une mémoire **EEPROM** pour sauver des paramètres de 256 octets.
- Une mémoire morte « **ROM** » mémoire programme de type FLASH de 8ko «

 $1$ mot= $14$ bit ».

- **33** Entrées/Sorties programmable multiplexes.
- **8** entrées « canaux » du module de conversion analogique numérique 10 bits.
- **2** Comparateurs analogiques programmables avec une référence de tension, programmable également.
- $\triangleright$  Une plage d'alimentation de 2.0V à 5V.
- Module de capture **PWM** programmable permettant de capturer un signal « logique » en fonction du temps, ou d'offrir un signal **PWM : M**odule de **L**argeur d'**I**mpulsion.

#### **5.1 Identification de PIC 16F877 :**

Un 16f877-20 est un PIC MID-RANGE(16) ou la mémoire programme est de type FLASH (F) et réinscriptible de type 877 et capable d "accepter une fréquence d"horloge de 20MHz

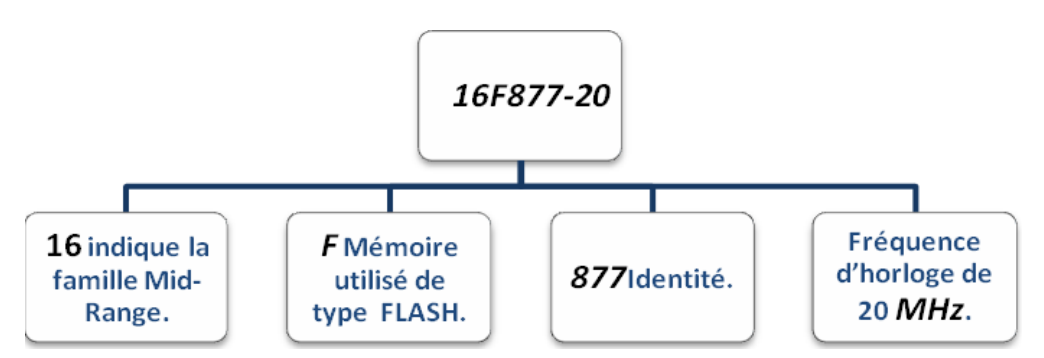

**Figure 18.**Diagramme d"identification de PIC 16F877

#### **5.2 Description générale du Pic 16F877A :**

Le microcontrôleur **16F877A** fait partie de la sous famille des **16F87X.** Cette branche fait partie intégrant de la famille des **Pics** Mid-Range, Le **PIC 16F877A** se présente sous la forme d'un boitier **PDIP 40** broches, Le numéro peut être suivi d'un «**A**», et d'un «**-XX**» qui Donne la fréquence d'horloge maximum du composant. A l'heur actuel, la version la plus courante est la version **-20.** Donc la fréquence maximale sera de **20MHz** [8] ,

#### **5.3 Architecture externe**

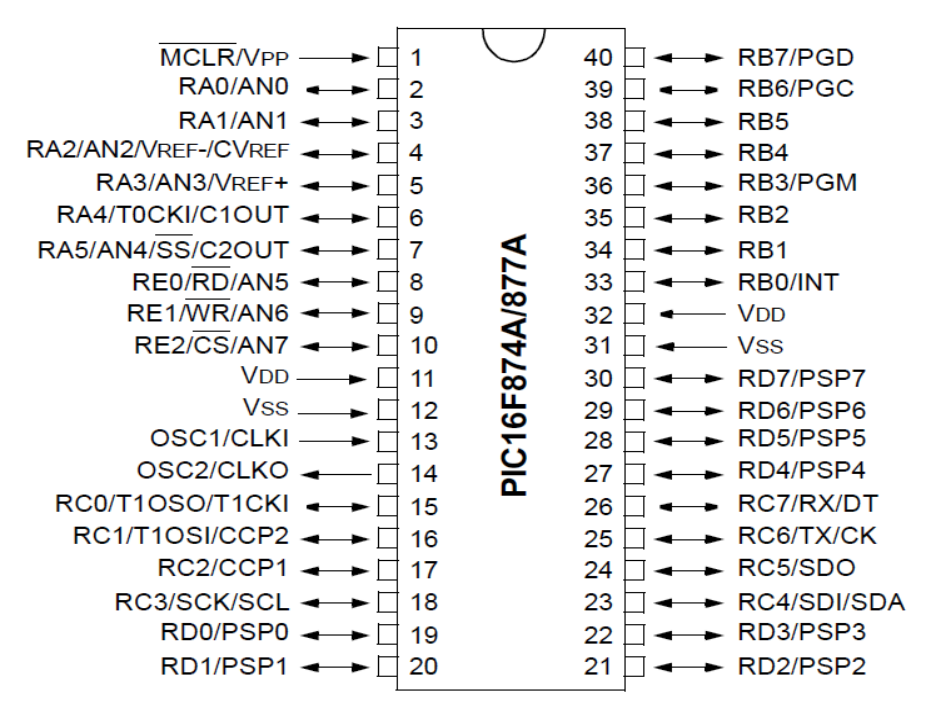

**Figure 19.**Boitier du PIC 16F877A

Le boîtier du PIC 16F877 décrit par la figure 19 comprend 40 pins : 33 pins d'entrées/sorties, 4 pins pour l"alimentation, 2 pins pour l"oscillateur et un pin pour le Reset (MCLR).

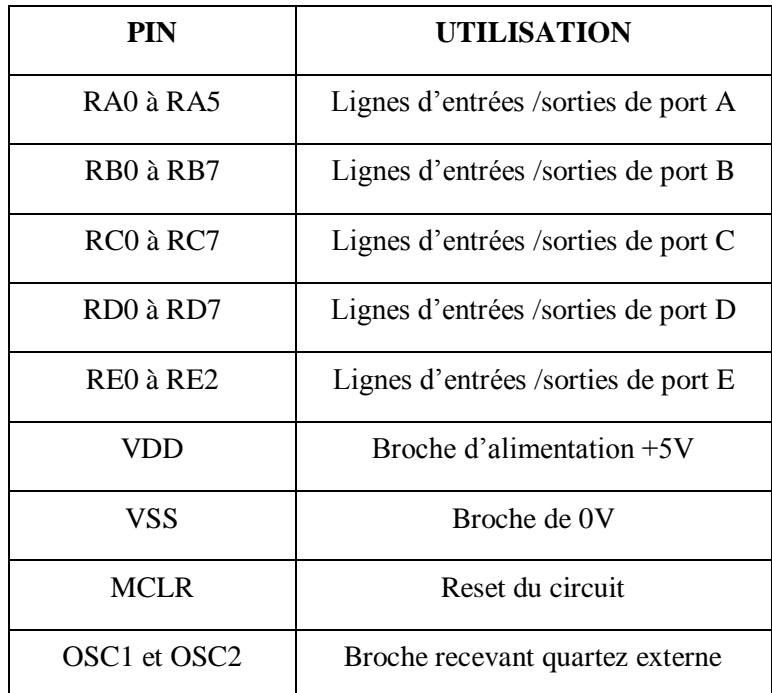

**Tableau 2.**Broches du PIC

#### **5.4 Alimentation « VDD ET VSS »**

Les broches VDD et VSS servent à alimenter le PIC.

On remarque qu"on a 2 connections « VDD » et 2 connections « VSS ».

La présence de ces 2 pins s"explique pour une raison de dissipation thermique. Les courants véhiculés dans le pic sont loin d"être négligeables du fait des nombreuses entrées/sorties disponibles.

Le constructeur a donc décidé de répartir les courants en plaçant 2 pins pour l"alimentation VSS, bien évidemment, pour les mêmes raisons, ces pins sont situés de part et d"autre du PIC, et en positions relativement centrales.

#### **5.5 L'oscillateur :**

L"horloge est un système qui peut être réalisée soit avec un QUARTZ(a), soit avec une horloge extérieur(b), soit avec un circuit RC(c), dans ce dernier la stabilité du montage est limitée. La fréquence maximale d"utilisation va dépendre de Microcontrôleur utilisé. Le suffixe indiqué sur le boîtier donne la nature de l"horloge à utiliser et sa fréquence maximale voir (figure 20).

Deux pates **13** et **14** sont présentées sur le boitier du **PIC 16F877A.** La première nommée **OSC1/CLKIN** et la deuxième **OSC/CLKOUT. XT.** [12]

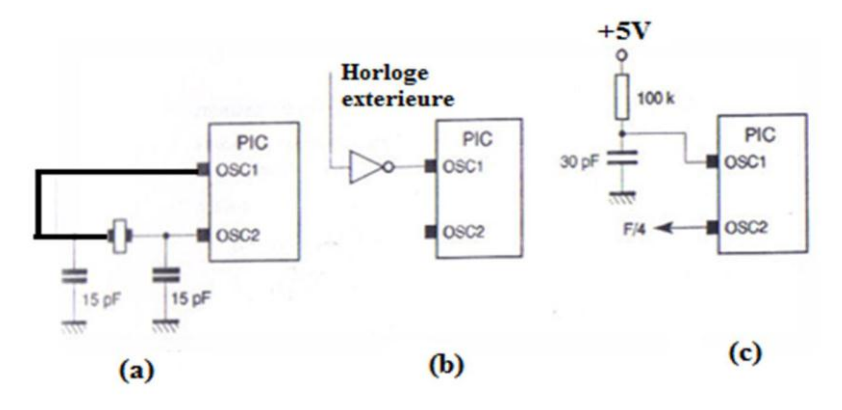

**Figure 20.**Schéma d"oscillateur

#### **5.6 Circuit de RESET MCLR :**

On utilise un circuit de reset externe qui permet la mise à la masse de l"entrée MCLR qui permet l"initialisation du PIC (Master clear) à l"aide d"un bouton poussoir. Un niveau bas sur l"entrée MCLR entraîne une réinitialisation complète du microcontrôleur.

D'une façon générale ce signal est activé à la mise sous tension. Un bouton poussoir est souvent rajouté afin qu'une réinitialisation manuelle soit possible. Lorsque le signal de "RESET"

est activé, tous les registres sont initialisé et le compteur programme se place à une adresse spécifique appelée "Vecteur de RESET" [11].

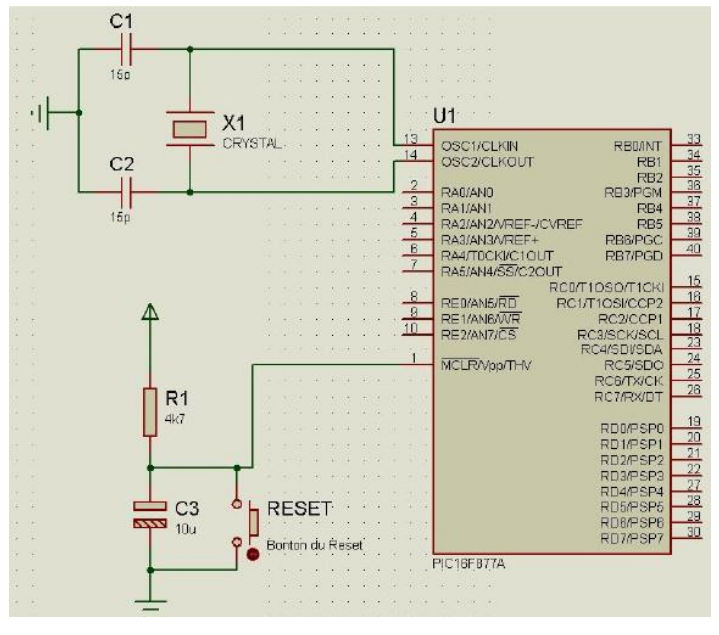

**Figure 21.**Circuit RESET et oscillateur d'un PIC 16F877

#### **5.7 WDT (chien de garde) :**

Un chien de garde est un circuit électronique ou un logiciel utilisé en électronique numérique pour s'assurer qu'un automate ou un ordinateur ne reste pas bloqué à une étape particulière du traitement qu'il effectue. C'est une protection destinée généralement à redémarrer le système, si une action définie n'est pas exécutée dans un délai imparti [13].

Dans le PIC, il s"agit un compteur 8 bits incrémenté en permanence (même si le μC est en mode sleep) par une horloge RC intégrée indépendante de l'horloge système. Lorsqu"il déborde, deux situations sont possibles :

- $\triangleright$  Si le  $\mu$ C est en fonctionnement normal, le WDT time-out provoque un RESET. Ceci permet d"éviter de rester planté en cas de blocage du microcontrôleur par un processus indésirable non contrôlé.
- Si le μC est en mode SLEEP, le WDT time-out provoque un WAKE-UP, l'exécution du programme continue normalement là où elle s'est arrêtée avant de rentrer en mode SLEEP. Cette situation est souvent exploitée pour réaliser des temporisations.

#### **6. Organisation de la mémoire:**

La mémoire du **PIC 16F877**A est divisée en 3 parties :

#### **6.1 La mémoire FLASH:**

La mémoire programme est constituée de 8k mots de 14 bits. C"est dans cette zone que nous allons écrire notre programme. Le PIC exécute une à une les instructions logées dans la mémoire de programme [14].

#### **6.2 La mémoire EEPROM:**

Le pic 16F877contient également la mémoire électriquement effaçable, réécrivable et stable.

La mémoire EEPROM « Electrical Ecrasable Programmable Read Onlay Memory », est constitués de 256 octets, ces octets sont conservés après une coupure de courant et sont très utiles pour conserver des paramètres semi-permanents [14].

#### **6.3 La mémoire RAM:**

La mémoire RAM est celle qui est sauvant utilisée. Toutes les données qui y sont stockées sont perdues lors d"une coupure de courant. La mémoire RAM disponible du 16F877 est de 368 octets [14].

#### **7. Presentation du Timer:**

Notre pic possède 3 timers qui sont :

- Le Timer0 (8bits) : il peut être incrémenté par des impulsions extérieures via la broche (TOCKI/RA4) ou par l"horloge interne (Fosc/4) [14].

- Le Timer1 (16 bits) : il peut être incrémenté soit par l"horloge interne par des impulsions sur la broche T1CKI/RC0 ou par un oscillateur (RC ou quartz) connecté sur les broches T1OSO/RC0 et T1OSI/RC1.

- Le Timer2 (8bits) : il est incrémenté par l"horloge interne, celle peut être pré divisée. Tous ces timers peuvent déclencher une interruption interne, s"ils ont été autorisés.

Les Timers/compteurs sont des périphériques de gestion de temps. Ils permettent des réaliser les fonctions suivantes :

 $\triangleright$  comptage des évènements

- $\triangleright$  synchronisation des signaux
- $\triangleright$  fixer le débit d'une liaison série synchrone ou asynchrone
- génération des événements périodiques (échantillonnage des signaux analogiques, rafraichissement des afficheurs multiplexés …)
- $\triangleright$  génération des signaux périodiques (carré, MLI ...)
- $\triangleright$  mesure de temps

#### **8. Les interruptions:**

Le fonctionnement par interruptions sur un microcontrôleur permet à celui-ci d'exécuter une tâche (programme principal) qui peut être interrompue par un événement. Le processeur doit alors exécuter une tâche (sous-programme) associée à cette source d'interruption. Quand la tâche est exécutée, le processeur revient à sa tâche principale [7].

#### **8.1 Présentation :**

Le microcontrôleur dispose de plusieurs sources d'interruptions :

- Une interruption externe, action sur la broche **INT/RB0**.
- Débordement du **TIMER0**.
- Changement d"état logique sur une des broches du **PORTB (RB4 à RB7)**.
- Une interruption d"un des périphériques (**PEIE**).
- Fin de programmation d"une case mémoire de l"**EEPROM**.
- Changement d"état sur le **PORTD** (**PSPIE**).
- Fin de conversion analogique numérique (**ADIE**).
- Réception d"une information sur la liaison série (**RCIE**).
- Fin d"émission d"une information sur la liaison série (**TXIE**).
- Interruption **SPI** ou **I2C** du module **MSSP** (**SSPIE**).
- Interruption du registre de capture et/ou de comparaison 1 (**CCPI1E**).
- Interruption du registre de capture et/ou de comparaison 2 (**CCPI2E**).
- Débordement du **TIMER1** (**TMR1E**).
- Débordement du **TIMER2** (**TMR2E**).
- $\triangleright$  Collision de BUS (BCLIE).

#### **8.2 Fonctionnement des interruptions :**

Pour gérer ce processus, il faut : activer dans le programme la ou les sources d"interruption, et écrire une routine d"interruption appropriée.

Le contrôle des interruptions se fait grâce aux registres INTCON, PIE1, PIR1, PIE2,

PIR2. Le registre INTCON regroupe les bits de validation (= enable bit) et de signalisation (= flag ou drapeau) des interruptions« de base ». Les interruptions des modules périphériques sont gérées par les registres PIE et PIR.

Sur le PIC 16F877 on a deux PIE et deux PIR, étant donné le nombre important de sources d"interruptions possibles [7].

#### **8.3 Mécanisme générale d'une interruption :**

L'interruption est un sous-programme particulier, déclenché par l'apparition d'un événement spécifique [9].

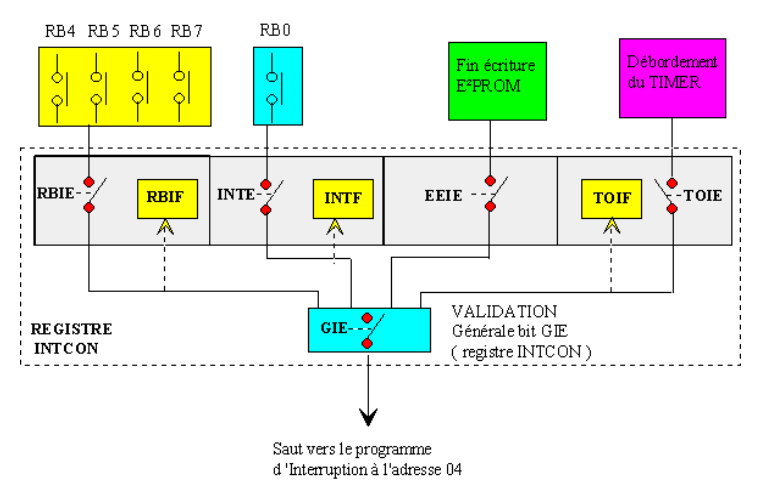

**Figure 22.**Synoptique des modes d"interruptions

Voici donc comment cela fonctionne :

- > Le programme se déroule normalement
- $\sum_{n=1}^{\infty}$  L'événement survient
- $\triangleright$  Le programme achève l'instruction en cours de traitement
- $\triangleright$  Le programme saute à l'adresse de traitement de l'interruption
- $\triangleright$  Le programme traite l'interruption
- Le programme saute à l"instruction qui suit la dernière exécutée dans le programme principal.

#### **9. Le convertisseur:**

Le CAN est un périphérique intégré destiné à mesurer une tension et la convertir en nombre binaire qui pourra être utilisé par un programme.

Notre 16F877A travaille avec un convertisseur analogique/numérique qui permet une fréquence échantillonnage sur 10 bits. Le signal numérique peut donc prendre 1024 valeurs possibles.

#### **10.Les ports d'entré sorties:**

Le microcontrôleur dispose de 5 PORTS (A, B, C, D et E). Tous les ports d'entrées sorties sont bidirectionnels. La plupart des lignes ont une double fonction [14].

#### **PORT A :**

Le PORTA est un port de six bits donc six entrées/sorties numérotées de RA0 à RA5 qui peuvent être utilisées comme des entrées pour le : (Convertisseur Analogique Numérique, le TIMER0, dans ce cas le pin RA4 sera utilisé comme entrée pour configurer TOCKI est de type drain ouvert).

#### **Registre TRISA :**

TRISA=1 : les lignes du PORTA sont configurées en ENTREES, et le driver de sortie est placé en haute impédance.

TRISA=0 : les lignes du port sont configurées en SORTIES.

#### **PORT B :**

Le PORTB est configuré en entré si TRISB est mis à 1 et lorsque ce dernier est mis 0 le PORTB est en sortie.

En mode entrée chaque broche du PORTB doit être maintenue à un niveau haut par l'intermédiaire de résistances de 10 k pour ne pas déclencher d'interruptions imprévues qui peut être activé ou désactivé par la mise à 1 ou à 0 du 7èmè bit du registre OPTION.

Au reset, le tirage est désactivé. Il est inactif quand le port est configuré en sortie.

En entrée, les broches RB4 à RB7 peuvent déclencher l'interruption.

**Registre OPTION :** Ce registre en lecture écriture permet de configurer les prés diviseurs du Timer.

#### **PORT C :**

C'est un port 8 bits, la configuration de ce port se fait à l'aide du registre TRISC. Le registre associé est :

Registre TRISC : Chaque broche est configurable en entrée ou en sortie. Pour la configurer en entrée le TRISD doit être mis à 1, sinon 0 en sortie.

#### **PORT D :**

C'est un port 8 bits, la configuration de ce port se fait à l'aide du registre TRISD. Le registre associé est :

Registre TRISD : Chaque broche est configurable en entrée ou en sortie. Pour la configurer en entrée le TRISD doit être mis à 1, sinon 0 en sortie.

**PORT E :**

Le PORTE contient seulement 3 bits RE0, RE1 et RE2. Les 3 bits sont configurables en entrée ou en sortie à l'aide du registre TRISE.

## **11.CONCLUSION**

Partant d'une présentation générale sur les microcontrôleurs, nous avons ensuite défini la famille des PICs et plus particulièrement le 16F877. Les options et caractéristiques offertes par les PICs sont nombreuses et intéressantes même sur le plan du timing offrant une large opportunité de manipulation. Le choix a êtes porté sur ce pic, de fait qu"il dispose d"un nombre important de port qui va nous mettre à l"aise dans notre programmation.

# CHAPITRE III

# SIMULATION DE CONTROLE D'UN POSITIONNEUR

## **1. INTRODUCTION**

Après une étude générale des différents éléments constituants notre carte électronique on passe maintenant à la simulation d'un programme ce que nous avons fait selon un cahier de charge.

Dans cette partie la programmation du PIC nous devons travailler avec logiciel « Mikro PRO for PIC »Il est la meilleure solution pour développer du code pour les appareils PIC. En plus on va logiciel ISIS réaliser notre programme.

Avant la réalisation du positionneur il doit faire une étude de simulation pour tester le matériel utiliser et assurer le bon fonctionnement du positionneur.

## **2. CAHIER DE CHARGE**

- Positionneur pivoter le moteur du parable en deux sens via une télécommande.
- Sauvegarder les positions des satellites quand reçoit leur signal.
- Tourner le moteur automatiquement vers un satellite déjà sauvegardé quelle que soit l'emplacement du moteur.

## **3. MATERIELS UTILISES**

- $\bullet$  Un pic 16F877
- Un afficheur LCD
- Un moteur pas à pas
- 4 relais électromécanique
- 4 transistors bipolaires
- 4 boutons poussoirs

• 6 Résistances 220 ohms

### **4. Fonctionnement**

- Après l'installation du positionneur avec la parabole
- Alimenter le positionneur
- L'afficheur LCD s'affiche « stop 00 » (état du moteur et leur position)
- Pivoter le moteur vers un satellite, si voulez tourner la parabole à droite appuyez sur le bouton ► ou le bouton ◄ pour tourner à gauche
- LCD affiche le sens de rotation du moteur et leur position
- Lorsque reçoit le signale d'un satellite (par exemple : HOTBIRD) appuyez sur le bouton « **MEM** »
- LCD afficher « NILESATE »
- Pour sélectionner autre satellite appuyez sur le bouton ►ou◄ jusqu'à LCD affiché « HOTBIRD »
- Pour confirmer la sauvegarde appuyez sur le bouton « **OK** »
- LCD afficher « HOTBIRD OK » pendant une seconde
- Pour sauvegarder autre position utiliser les mêmes étapes mais changer l'emplacement de la sauvegarde
- Pour reçoit un signal du satellite déjà sauvegardé il faut appuyer sur le bouton « **MEM** »
- LCD afficher « NILESATE»
- Pour choisir un autre satellite appuyez sur le bouton ►ou ←
- appuyez sur le bouton « **MEM** »
- le moteur orienté automatiquement vers le satellite choisi
- LCD afficher « STOP + la position du positionneur »

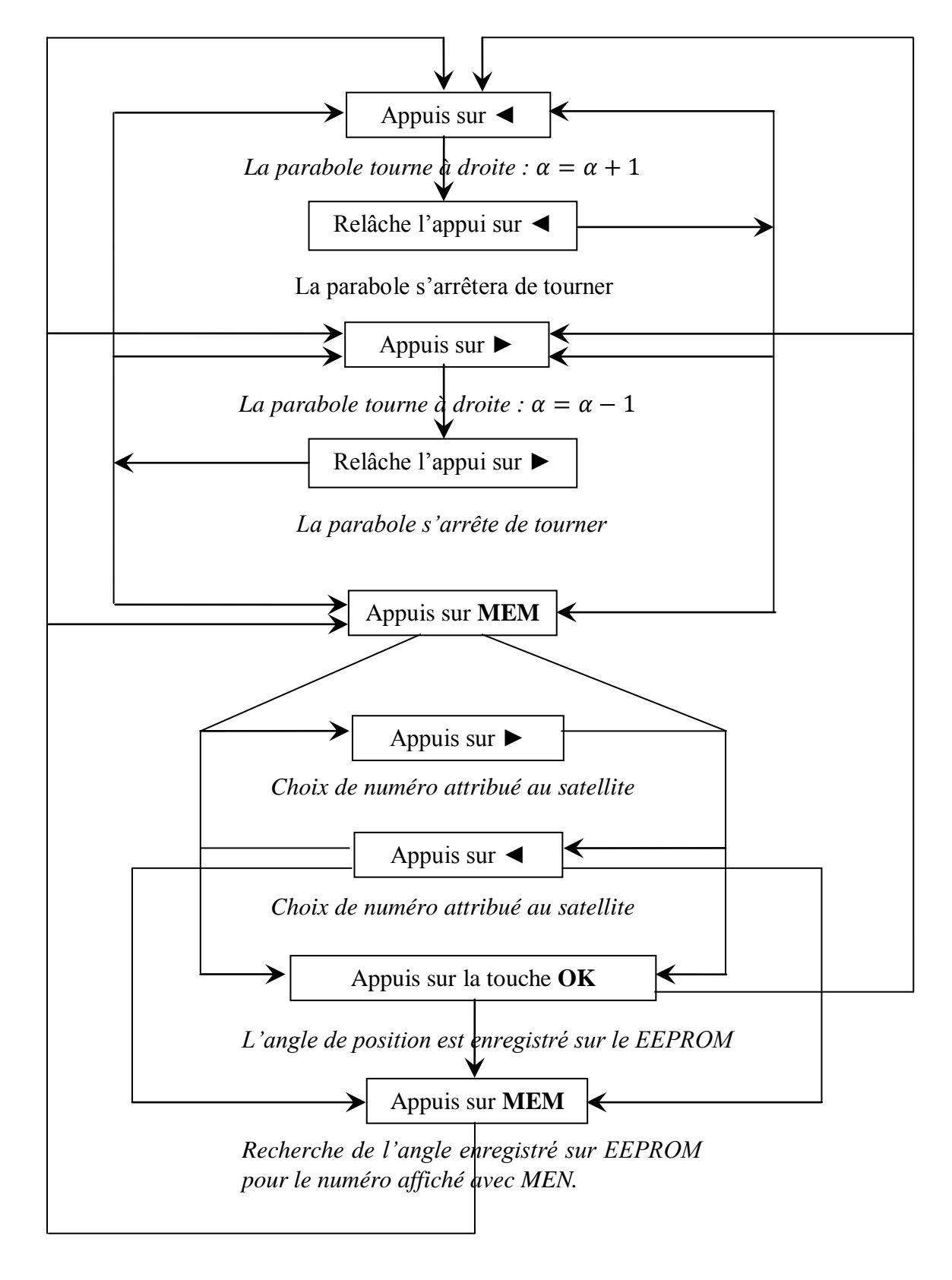

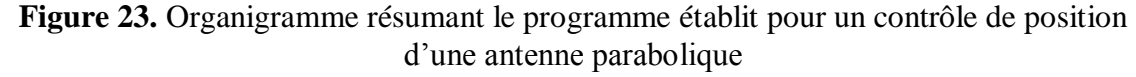

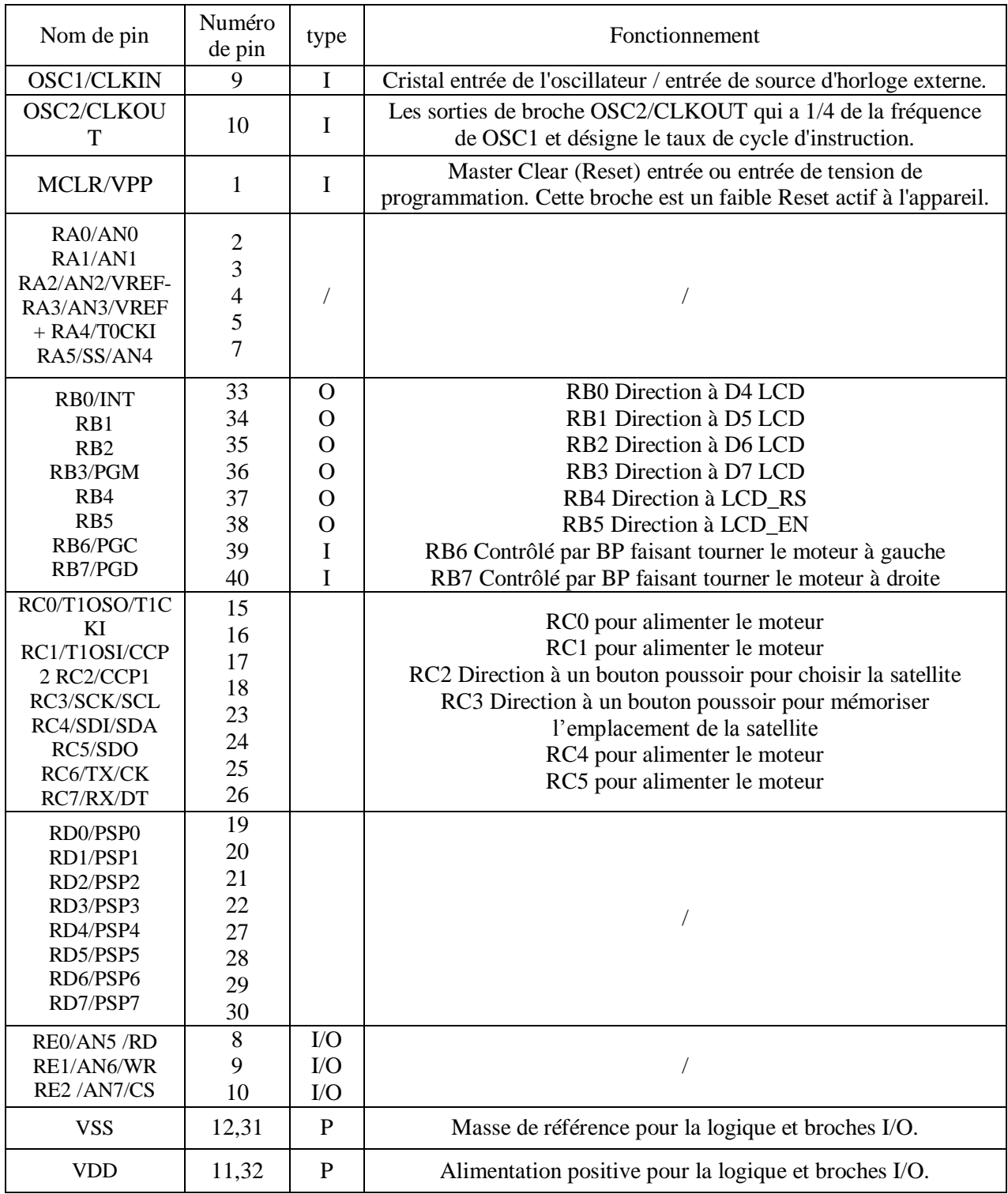

**Tableau 5 :** Gestion des pins des différents ports du PIC16F877A pour un contrôle de position d'une antenne parabolique

#### **5. Simulation**

Avant de passer à la réalisation pratique de notre système nous avons eu recours à la simulation des différentes parties du système.

Pour cela ont utilisé le logiciel ISIS qui est un très bon logiciel de simulation en électronique.

Isis est un éditeur de schémas qui intègre un simulateur analogique, logique ou mixte. Toutes les opérations se passent dans cet environnement, aussi bien la configuration des différentes sources que le placement des sondes et le tracé des courbes.

La simulation permet d'ajuster et de modifier le circuit comme si on manipulait un montage réel. Ceci permet d'accélérer le prototypage et de réduire son coût.

## **5.1 Réalisation pratique**

Le schéma électrique du dispositif réalisé est donné par la **Figure 24.**

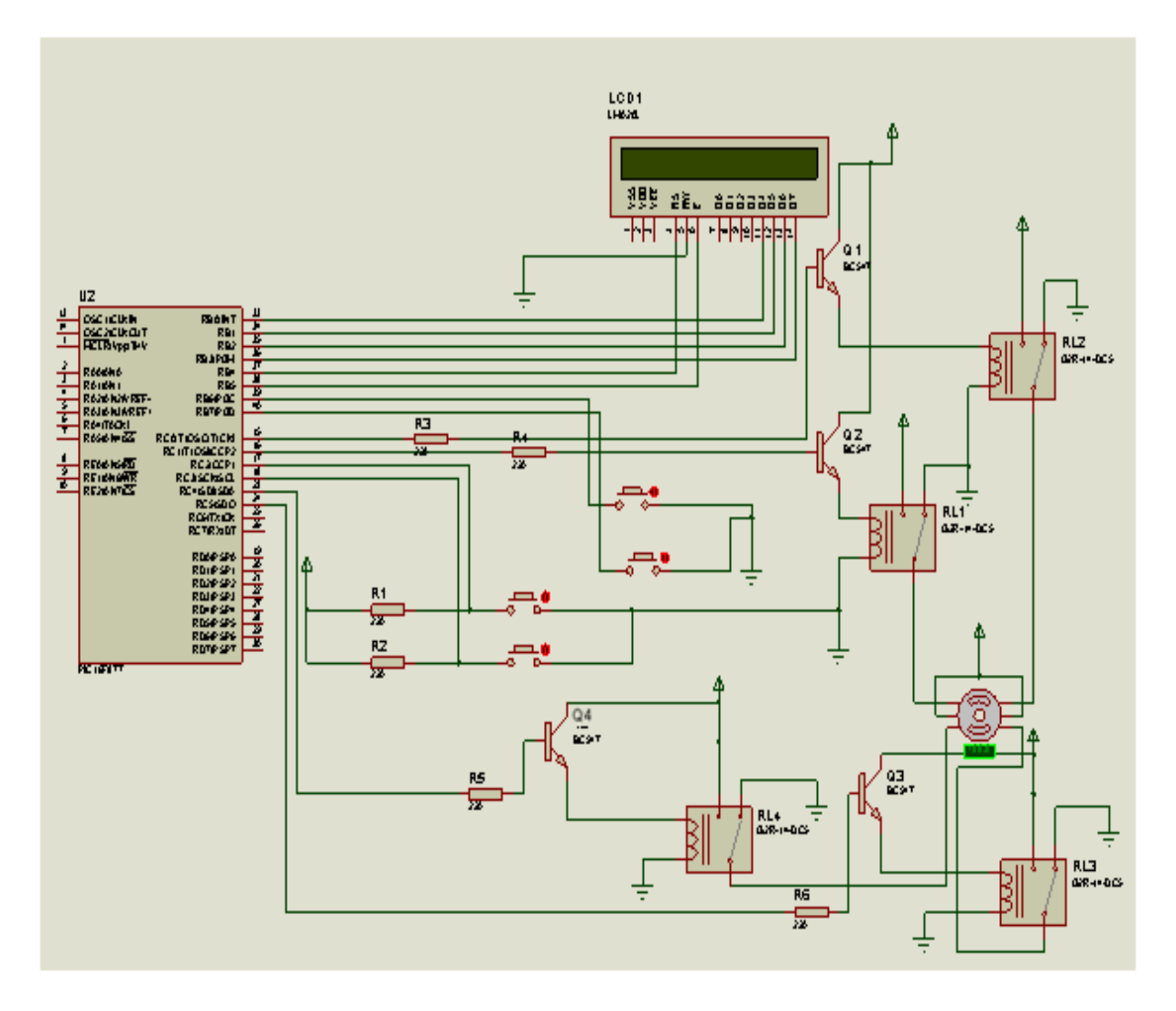

**Figure 14.** Schéma électrique d'un positionneur commandé

## **5.2 Programmation du PIC**

 Après avoir réalisé le projet, il ne reste plus qu'à programmer le microcontrôleur avec le logiciel Mikro PRO for PIC.

 Cela consiste à créer un programme source avec l'éditeur code de Mikro PRO for PIC et entrer la référence du PIC, la fréquence de l'horloge et les différents modes. Après l'édition du programme, sa compilation permet de voir s'il n'y a pas d'erreurs. Si tout est correct, le fichier format hexadécimal (.hex) est créé. En effet cette étape est indispensable pour que le programme soit reconnu et exécuté par le microcontrôleur.

#### **5.3 Résultats de tests :**

#### **5.3.1 Test en simulation à l'état où Le positionneur tourne à gauche**

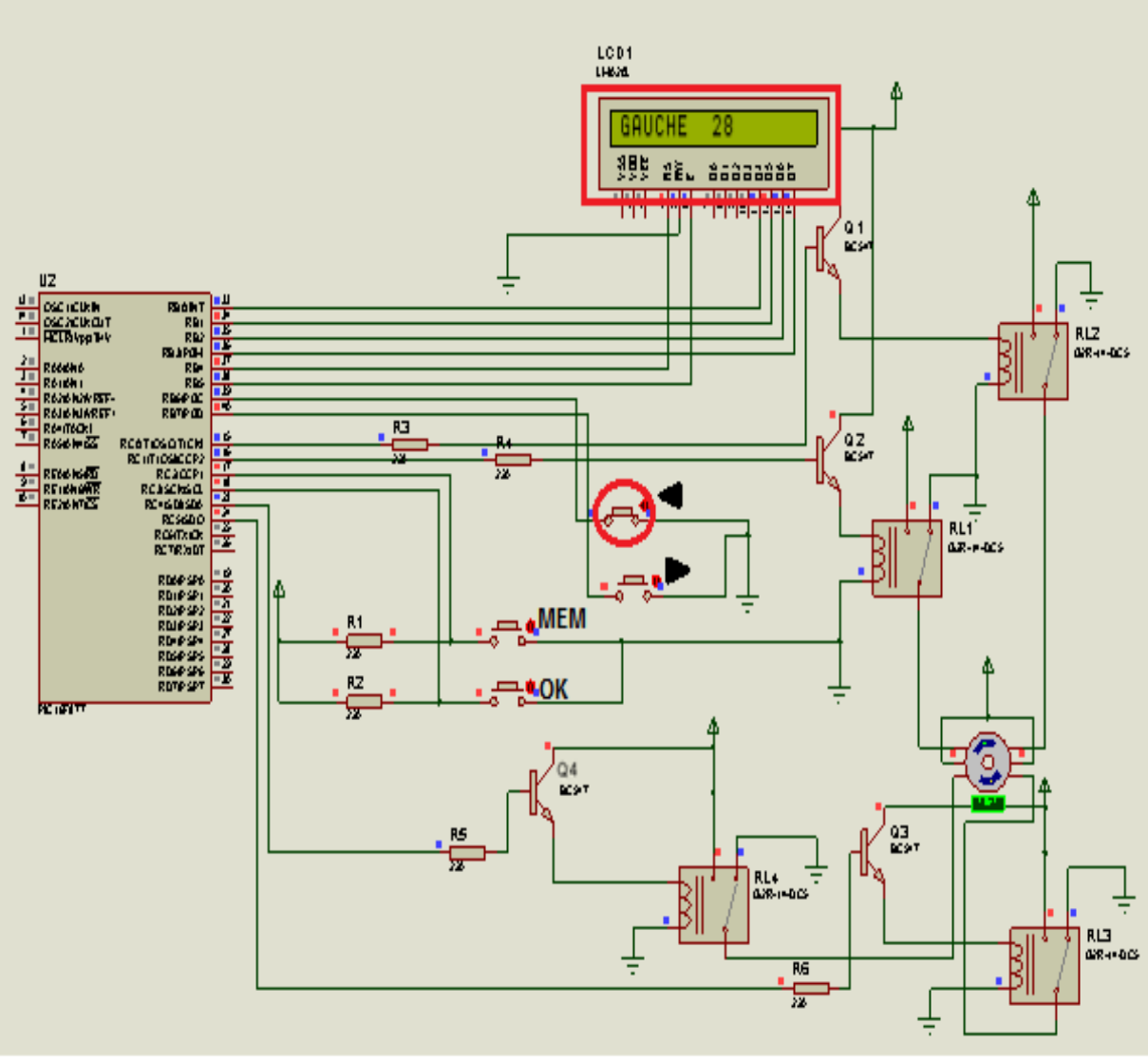

**Figure 25.** Simulation à l'état où Le positionneur tourne à gauche

Sur la **Figure 25** nous avons cliqué sur le bouton ◄ qui va faire passer l'entrée du port RB6 du PIC à 0V. Dans ces conditions, les sorties du port (RC4, RC1, RC0 et RC5) du PIC va envoyer une tension positive 5V à la base de transistors (Q4, Q2, Q1, Q3) qui va saturer successivement, ce dernier provoquant l'activation du relais(RL4, RL2, RL1, RL3) l'un après l'autre donc le moteur tourner à gauche et l'afficheur LCD affiche «GAUCHE + la position du positionneur ». Cette action arrêtée de fonctionner lorsque on relâcher le bouton ◄ ou le positionneur attient la position maximal «STOP 99 ».

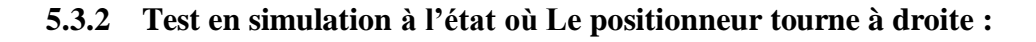

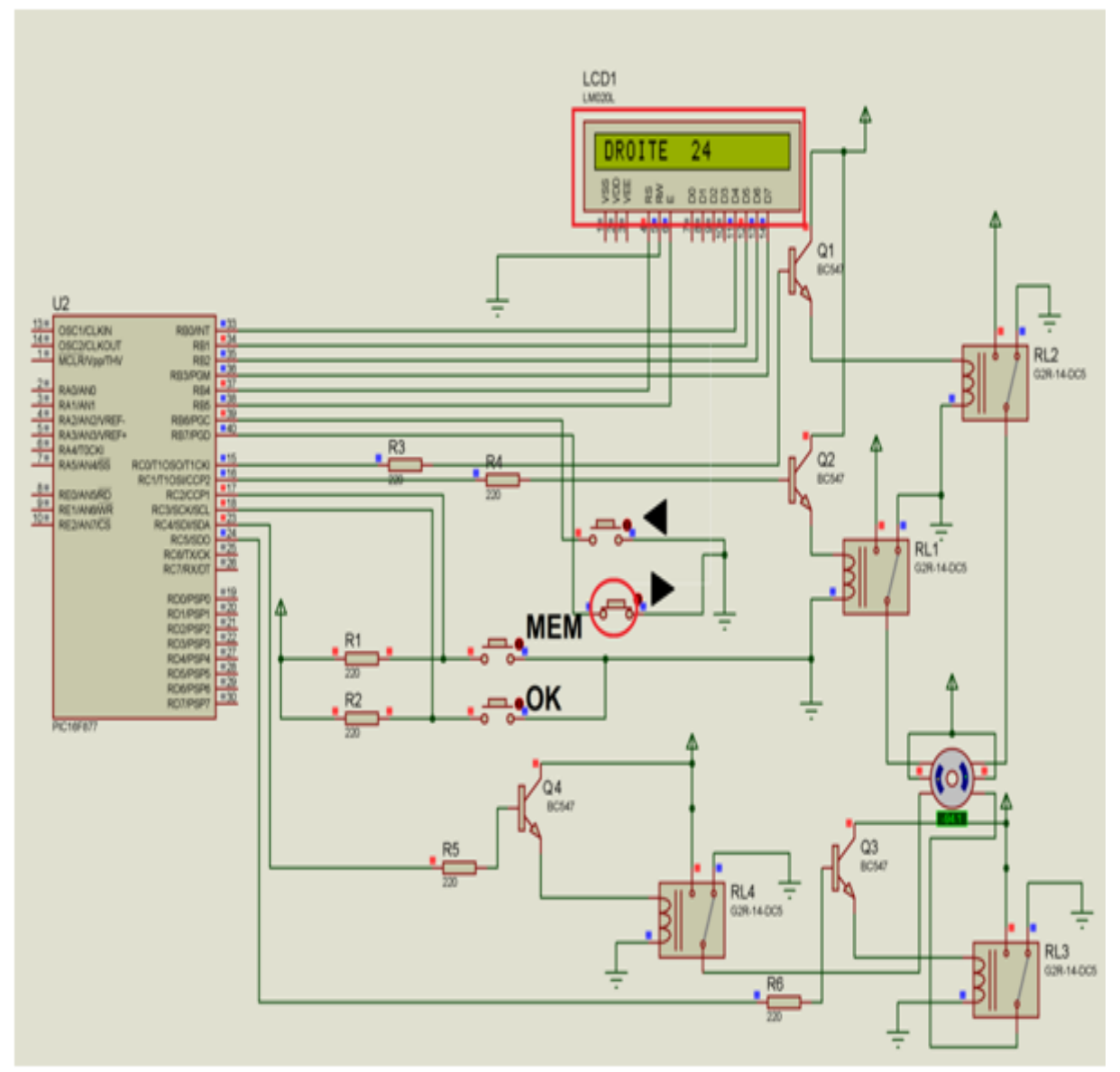

**Figure 26.** Simulation à l'état où Le positionneur tourne à droite

Sur la **Figure 26** nous avons cliqué sur le bouton ► qui va faire passer l'entrée du port RB7 du PIC à 0V. Dans ces conditions, les sorties du port (RC0, RC1, RC4 et RC5) du PIC va envoyer une tension positive 5V à la base de transistors (Q1, Q2, Q4, Q3) qui va saturer successivement, ce dernier provoquant l'activation du relais (RL1, RL2, RL4, RL3) l'un après l'autre donc le moteur tourner à droite et l'afficheur LCD affiche «DROITE + la position du positionneur ». Cette action arrêtée de fonctionner lorsque on relâcher le bouton ► ou le positionneur attient la position maximal «STOP 00 ».

#### **5.3.3 Test en simulation à l'état où le programme mémoriser une position d'un satellite :**

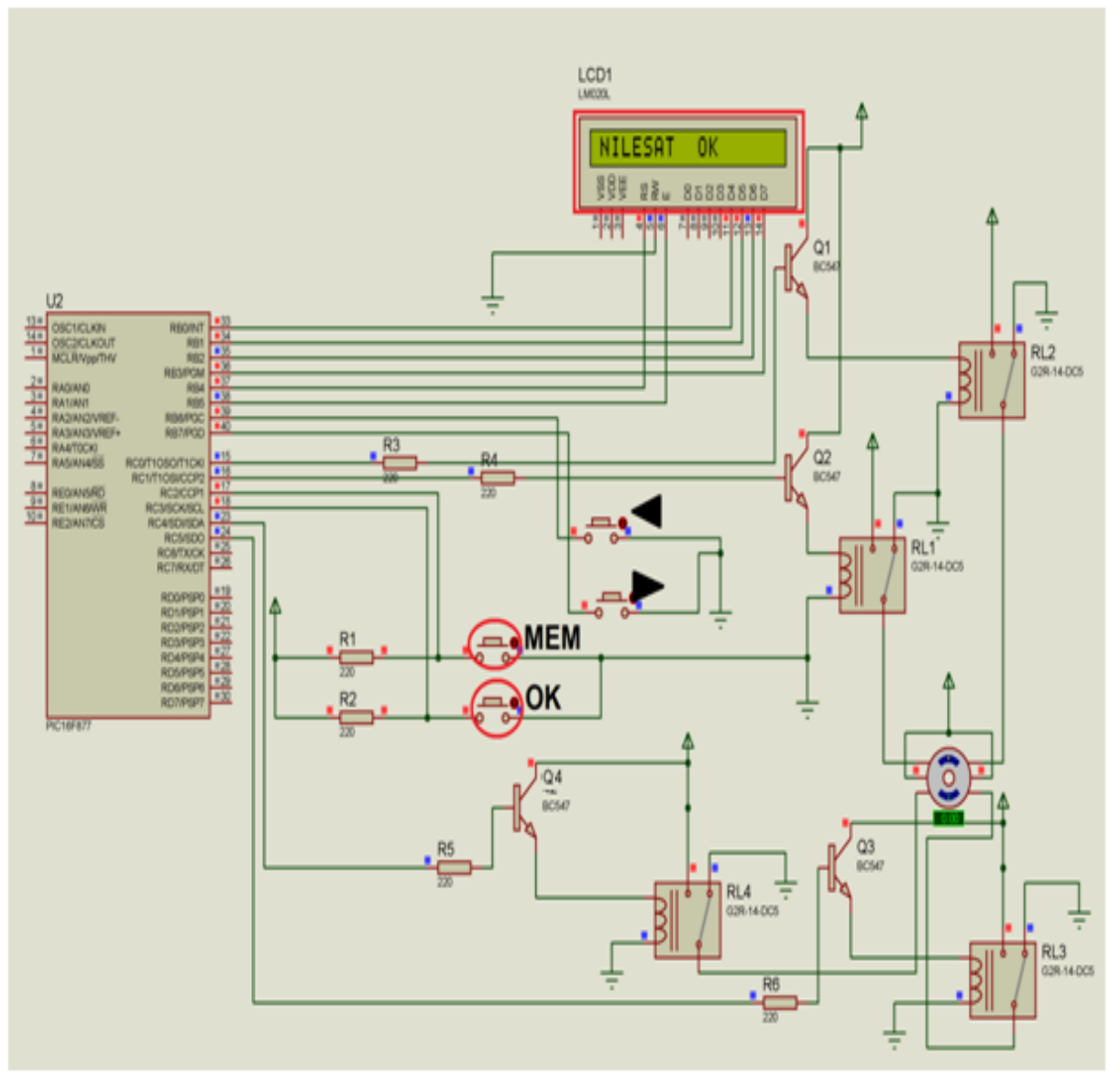

**Figure 27.** Simulation à l'état où le programme mémoriser une position

Sur la **Figure 27** nous avons fait un test de mémoriser une position d'un satellite (par exemple : NILESAT, position 24) après avoir relâché le bouton ► dans la position 24 nous avons cliqué sur le bouton **MEM,** Dans ces conditions, on a activé la mémoire EEPROM donc, la première chose que nous devons faire est de choisir l'emplacement que nous voudrions stocker cette mémoire.et pour choisi l'emplacement nous avons cliqué sur le bouton ► ou le bouton ◄ jusqu'à ou l'afficheur LCD affiche NILESAT, ensuit nous avons appuyé sur la bouton **OK** pour mémoriser la position du satellite.

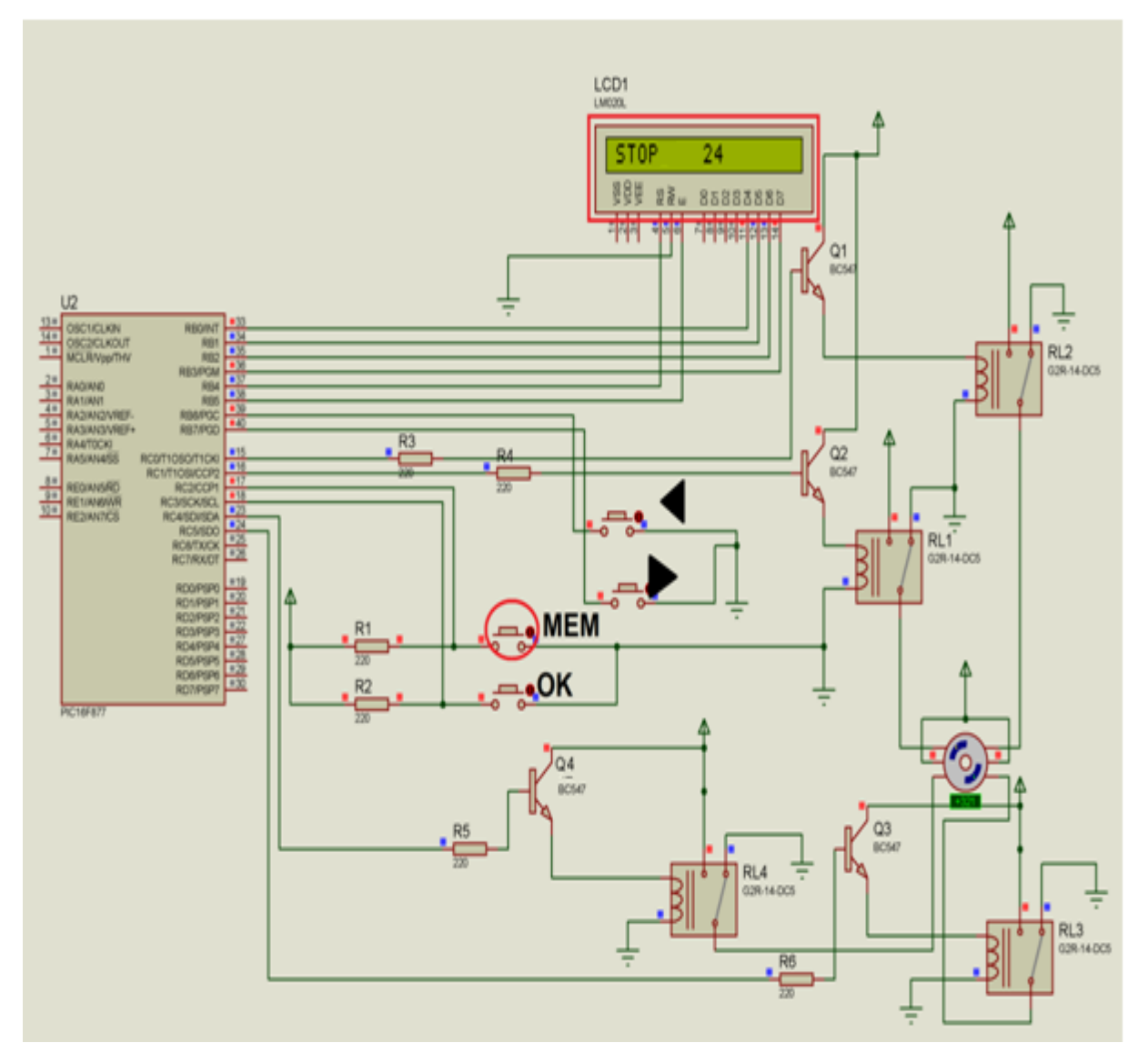

#### **5.3.4 Test en simulation à l'état où le programme appel une position d'un satellite :**

**Figure 28.** Simulation à l'état où le programme appel une position

Sur la **Figure 28** nous avons fait un test d'appeler la position du satellite déjà sauvegarder (n'autre exemple : NILESAT, position 24) et pour cela nous avons cliqué sur le

bouton **MEM,** donc, on a activé la mémoire EEPROM, et nous devons faire est de choisir l'emplacement que nous voudrons lire. Et pour choisi l'emplacement nous avons cliqué sur le bouton ► ou le bouton ◄ jusqu'à ou l'afficheur LCD affiche NILESAT, ensuit nous avons appuyé sur le bouton **MEM** pour appeler la position du satellite. Dans ces conditions, les sorties du port RC du PIC va envoyer une tension positive 5V à la base des transistors pour faire tourner le moteur (gauche ou droit) et l'afficheur LCD affiche soit «DROITE + la position du positionneur » ou bien «GAUCHE+ la position du positionneur » jusqu'à la position du satellite sélectionner. Et lorsque le positionneur s'oriente vers NILESAT le moteur s'arrêt et l'afficheur LCD affiche «STOP 24 ».

#### **6. CONCLUSION**

Le positionneur commandé est basé sur le microcontrôleur PIC16f877 comme élément essentiel, nous avons programmé le pic qui peut mettre le positionneur travaille selon le cahier de charge demander et simuler le circuit.

Les expériences que nous avons menées durant ce chapitre nous ont montré que l'étude théorique et l'étude par simulation étaient très proches de la réalité pratique.

# **CONCLUSION GENERALE**

L'utilisation des microcontrôleurs fait appel tout d'abord à leur programmation selon le langage utilisé, Heureusement avec la montée en puissance des microcontrôleurs on voit apparaitre des compilateurs en langage C qui permettent de gagner un temps considérable pour le développement des programmes

Le but principal de notre travail concernait l'étude et la réalisation d'une carte de commande du positionneur parabolique à base d'un microcontrôleur PIC 16f877 en respectant un cahier de charge imposé. Ce système devant permettre d'orienter un moteur pas à pas en deux sens pour suivi les positions des satellites automatiquement après avoir mémorisé l'emplacement de ces satellites manuellement.

En conclusion, ce projet de fin d'étude nous a permis de nous enrichir dans les domaines de l'informatique et de la programmation des microcontrôleurs en découvrant des logiciels tels que PROTEUS ISIS et MikroC for PIC.

# **Bibliographie**

- [1] <http://www.technologuepro.com/> 2009
- [2] <http://www.polytech-lille.fr/cours-atome-circuit-integre/bip/bip300.htm> 2004
- [3] <http://docplayer.fr/2766531-Analyse-fonctionnelle-interne-devoir-libre.html> 2015
- [4] **Patrice Oguic.** . Moteurs Pas à Pas et PC. *Editions Technique et Scientifiques Françaises (Dunod),* pp. 3 – 88. 2004
- [5] http://pf-mh.uvt.rnu.tn/491/ **Alibi Elmehdi, Jawadi Sami** « *Conception et réalisation d'un enregistreur de données* », Université Virtuelle de Tunis, 2010/2011.
- [6] <http://www.volta-electricite.info/articles.php?lng=fr&pg=27> 2014.
- [7] **CHRISTIAN Tavernier** : «*Les microcontrôleurs PIC 'AVG : des ATtiny aux ATmega'* », DUNOD, 2008.
- [8] « MICROCHIP PIC16F87XA Data Sheet » http:// www.datasheet.com .2003
- [9] **GERARD Samblancat:** « *Progressez avec les microcontrôleurs PIC* » DUNOD, Collection ESTF, 2006.
- [10] **Benmir AEK** « Cours de programmation des PIC» univ-ouargla 2014. http://elearn.univ-ouargla.dz/2013-2014/courses/F222/document/Cours/
- [11] **Rjeb. B, Waz .R** : « *Projet de réalisation d'une maquette didactique à base de pic 16F877* », Institut supérieur des études technologiques de Nabeul, 2006/2007.
- [12] **ABIDI.H**:«*Carte de développement pour microcontrôleur de la famille PIC* »2006.
- [13] **KARIM SAAD** «*Projet : Programmation En C Sur Carte "EASYPIC 2" du Microcontrôleurs 16F877* » 2007.
- [14] **Abdelmadjid OUMNAD** «*Les Microcontrôleurs 'étude détaillée du PIC 16F877'* », ELLIPSES, 2012.